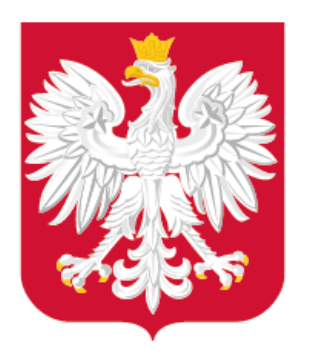

### Serwis internetowy Zagospodarowanie przestrzenne – cyfryzacja Wsparcie w procesie cyfryzacji planowania przestrzennego

Spotkanie ze służbami urzędów wojewódzkich, 24 listopada 2020 r.

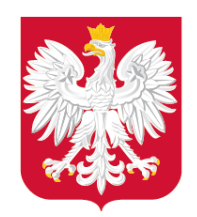

### Plan prezentacji

- 1. Podstawowe informacje
- 2. Wytyczne przewodnie serwisu
- 3. Prezentacja zawartości i funkcjonalności serwisu

 $\left| \cdot \right|$ 

V

 $\odot$ 

4. Rozwój serwisu

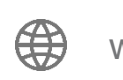

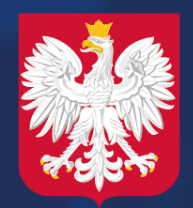

### Serwis będzie stanowił narzędzie do sprawnej i efektywnej komunikacji oraz zapewni dostęp online do bieżących informacji i wytycznych w zakresie cyfryzacji zagospodarowania przestrzennego.

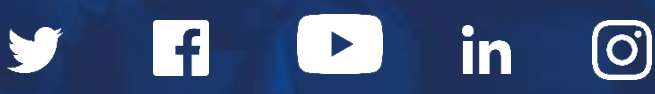

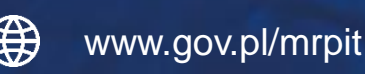

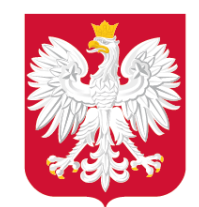

### Podstawowe informacje

4

- Prace nad serwisem trwały od lutego br.,
- Serwis powstawał przy współpracy Departamentu Planowania Przestrzennego Ministerstwa Rozwoju, Pracy i Technologii z Ministerstwem Cyfryzacji,
- Serwis został uruchomiony 27 listopada 2020 r.,
- Serwis dostępny jest pod adresem: [www.gov.pl/zagospodarowanieprzestrzenne](http://www.gov.pl/zagospodarowanieprzestrzenne) (oraz <zagospodarowanieprzestrzenne.gov.pl>).

**0** 

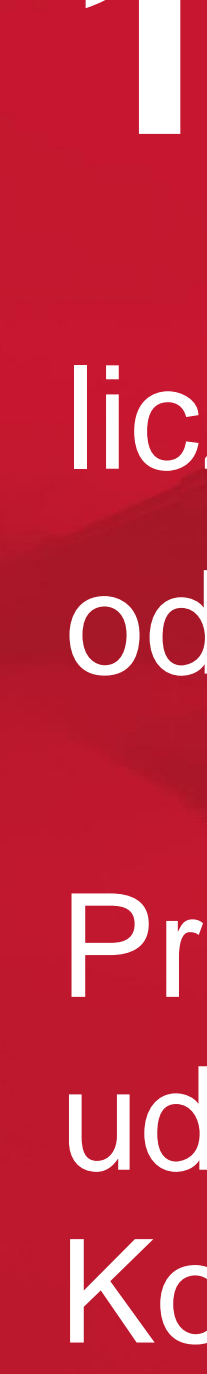

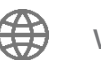

10 listopada 2020 r. liczba odwiedzin serwisu od 1-10 listopada 2020 r.

Promocja serwisu przy udziale Departamentu Komunikacji MRPiT &

## **16 758**

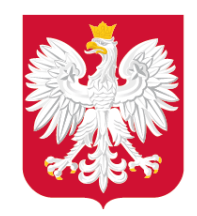

### Wytyczne przewodnie serwisu

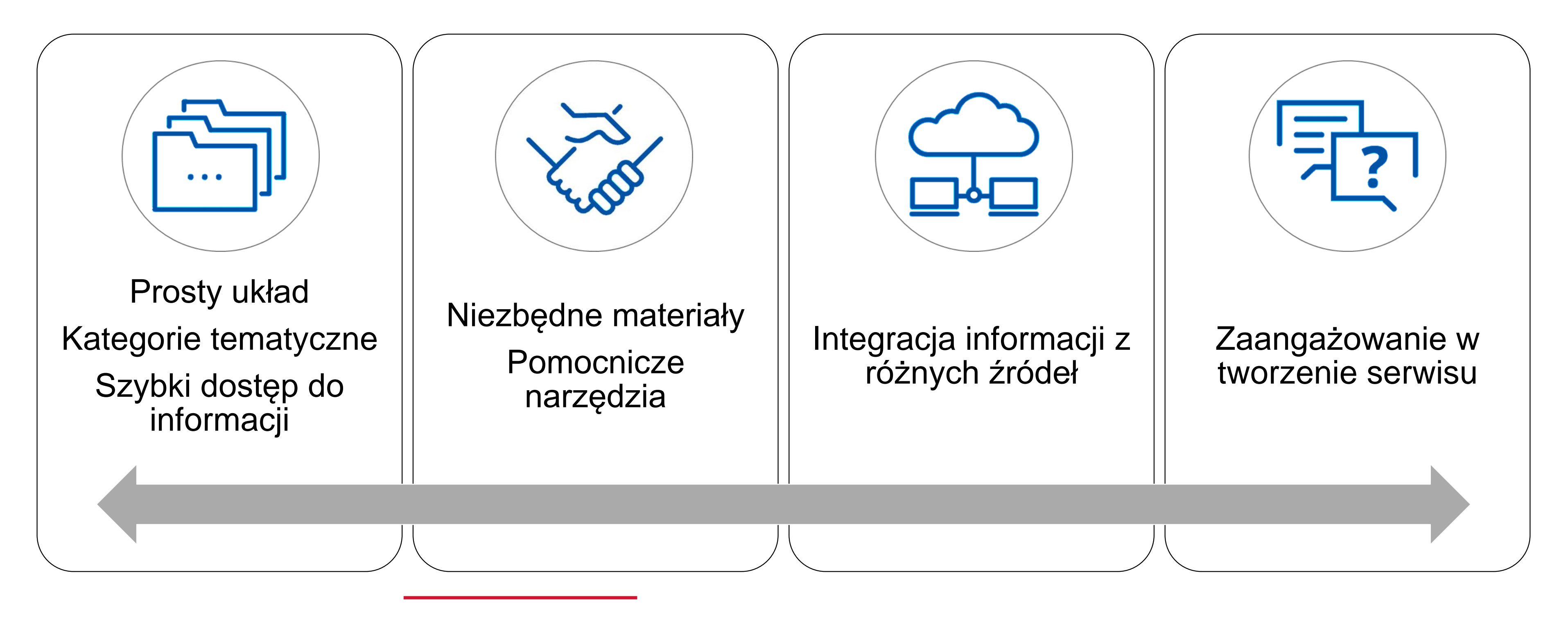

 $\odot$ 

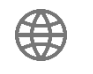

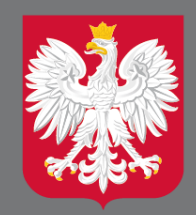

# Cyfryzacji planowania przestrzennego

www.gov.pl/zagospodarowanieprzestrzenne/

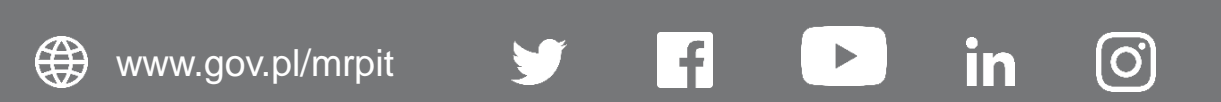

### Tytuł i logo serwisu na tle baneru powitalnego

### Podstawowe informacje

halborro 2 zagospodarowanie przestrzenne - cyfryzacja > 0 portalu

#### < Powrót

#### O portalu

Na portalu publikowane są informacje o naszych działaniach w zakresie cyfryzacji<br>zagospodarowania przestrzennego. Prowadzone prace mają na celu wprowadzanie rozwiązań które ułatwią dostęp do jednolitej, wiarygodnej, kompletnej oraz aktualnej informacji o vaniu przestrzennym w całym kraju, w trybie on-line.

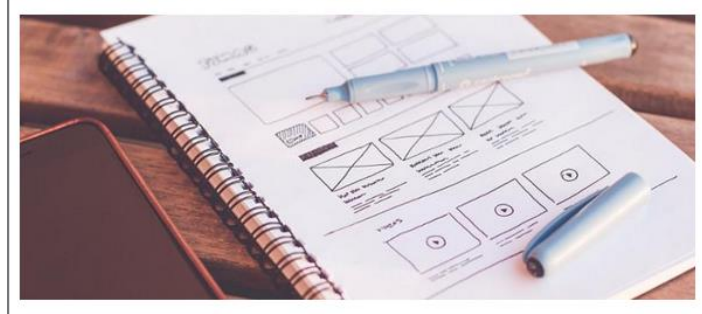

#### Cyfryzacja APP - na czym polega

Cyfryzacja aktów planowania przestrzennego (APP) polega na przetworzeniu danych dotyczących bbowiązujących APP z postaci analogowej do postaci cyfrowej oraz tworzeniu danych w postaci cyfrowej dla nowych APP w toku prowadzonej procedury planistycznej. Tworzenie danych w jednolityn dla całego kraju standardzie zapewni ich interoperacyjność z pozostałymi tematami danych objętymi Infrastrukturą Informacji Przestrzennej.

#### Podstawa prawna

Zgodnie z nowelizacją ustawy o planowaniu i zagospodarowaniu przestrzennym (dodany Rozdział 5a) od 31 października 2020 r. jednostki samorządu terytorialnego (JST) są zobowiązane do tworzenia i prowadzenia zbiorów danych przestrzennych aktów planowania przestrzennego. Przepisy Rozdziału 5a<br>określają wymagany zakres cyfryzacji planowania przestrzennego. Obowiązek cyfryzacji dotyczy .<br>również APP już obowiązujących. Dane przestrzenne dla obowiązujących APP muszą zostać utwo do 31 października 2022 r.

Szczegółowy sposób tworzenia oraz prowadzenia zbiorów danych przestrzennych jest przedmioter <u>rozporządzenia Ministra Rozwoju, Pracy i Technologii Technologii z dnia 26 października 2020 r. w</u> sprawie zbiorów danych przestrzennych oraz metadanych w zakresię zagospodarowania przestrzennego.

#### Aspekty techniczne

sapekty techniczne<br>Aspekty techniczne tworzenia danych przestrzennych APP prezentuje Specyfikacja danych dla .<br>Inowania przestrzennego wraz ze schematami aplikacyjnymi zapisanymi w UML oraz GML.

Na portalu publikujemy aktualne informacje oraz udostępniamy narzędzia, które ułatwiają cyfryzację planowania przestrzennego

(i) Uchwalone przepisy wprowadzają podstawowy zakres obowiązku cyfryzacji APP. Szczegółowe informacje znajdują się w zakładce Standaryzacja - obowiązują

(i) Docelowo obowiązek cyfryzacji APP będzie obejmować szerszy zakres.

Szczegółowe informacje o planowanych regulacjach, wytycznych i dobrych praktykach znajdują się w zakładce <u>Standaryzacja – planowane regulacje</u>.

◇ Zapoznaj się ze słownikiem pojęć, skrótów i akronimów występujących w serwisi

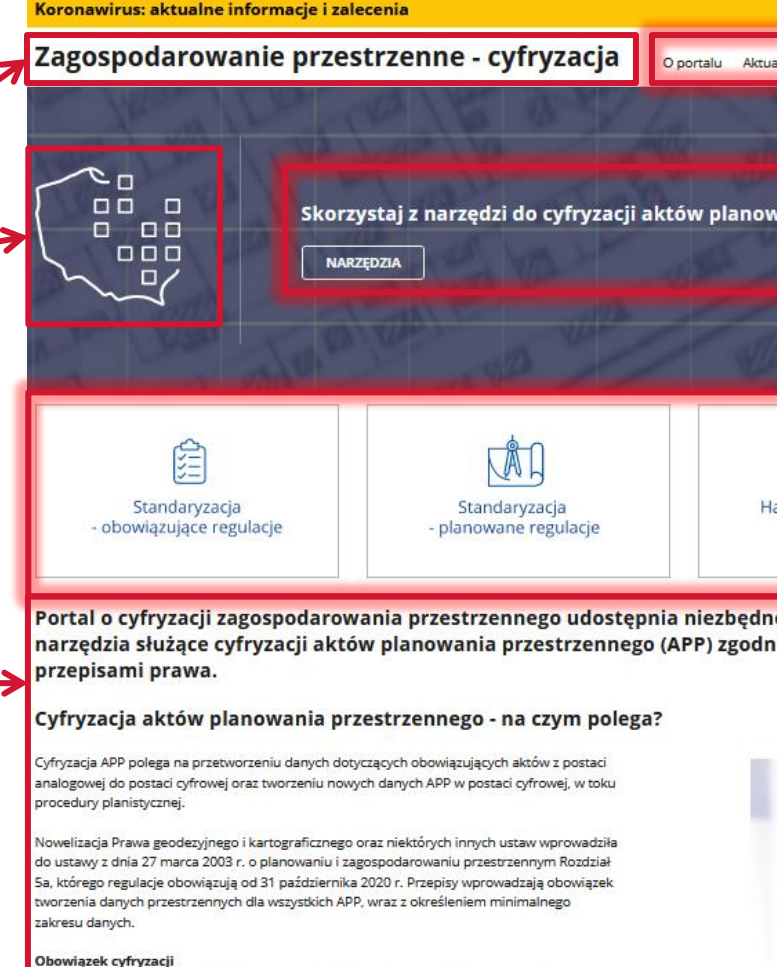

.<br>Zgodnie z nowymi przepisami załącznik do uchwały przyjmującej APP stanowią dane rzestrzenne. Dane te obejmują granicę APP w postaci wektorowej wraz z rysunkiem APP w staci rastra z odniesieniem przestrzennym (georeferencją) oraz linkiem do dokumentów owiązanych z APP.

owiązek utworzenia cyfrowych danych przestrzennych dotyczy również aktów już owiązujących.

zczegółowe regulacje we wskazanym zakresie, określa rozporządzenie Ministra<br>ozwoju, Pracy i Technologii z dnia 26 października 2020 r. w sprawie zbiorów danych estrzennych oraz metadanych w zakresie zagospodarowania przestrzennego. nadto aspekty techniczne tworzenia danych przestrzennych APP określa specyfikacja ' onwate orpomy seamment stronesma aangen presentemnyen ni ' om een specynna<br>tbiorów danych przestrzennych wraz ze schematem aplikacyjnym GML oraz schema<br>UML, o których mowa w Rozporządzeniu.

#### Z korzyścią dla wszystkich

 $(\mathord\swarrow)$  Cyfrowe dane planistyczne okumenty planistyczne będą mieć swoje

troniczne wersje.

Spójne cyfrowe dane<br>planistyczne dla całego kraju Możliwość porównywania i łącznego<br>wykorzystania danych.

 $\bigotimes$  Pełna i kompleksowa<br>informacja o pokryciu planistycznym

 $\bigotimes \begin{array}{c} \text{Nowoczesne technologie w} \\ \text{partycypacji społecznej} \end{array}$ 

Wykorzystanie narzedzi online.

wstanie jednolitych zbiorów, które opisują

zasięgi aktów planowania przestrzennego oraz<br>powiązanych z nimi dokumentów.

#### Aktualności portalu

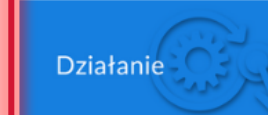

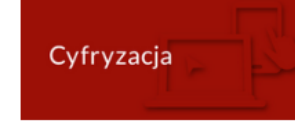

Vtvczka APP - dostepna wersia 1.1

05.11.2020 Wtyczka APP - skorzystaj już dziś [AKTUALIZACJA 06.11.2020]

02.11.2020

 $\oslash$ 

Zagospodarowanie Przestrzenne w Infrastrukturze Informacji Przestrzennej

inie przestrzenne jest jednym z 34 tematóv lanych przestrzennych obietych Krajowa infrastruktura acji przestrzennej

**DOWIEDZ SIĘ WIĘCEJ** 

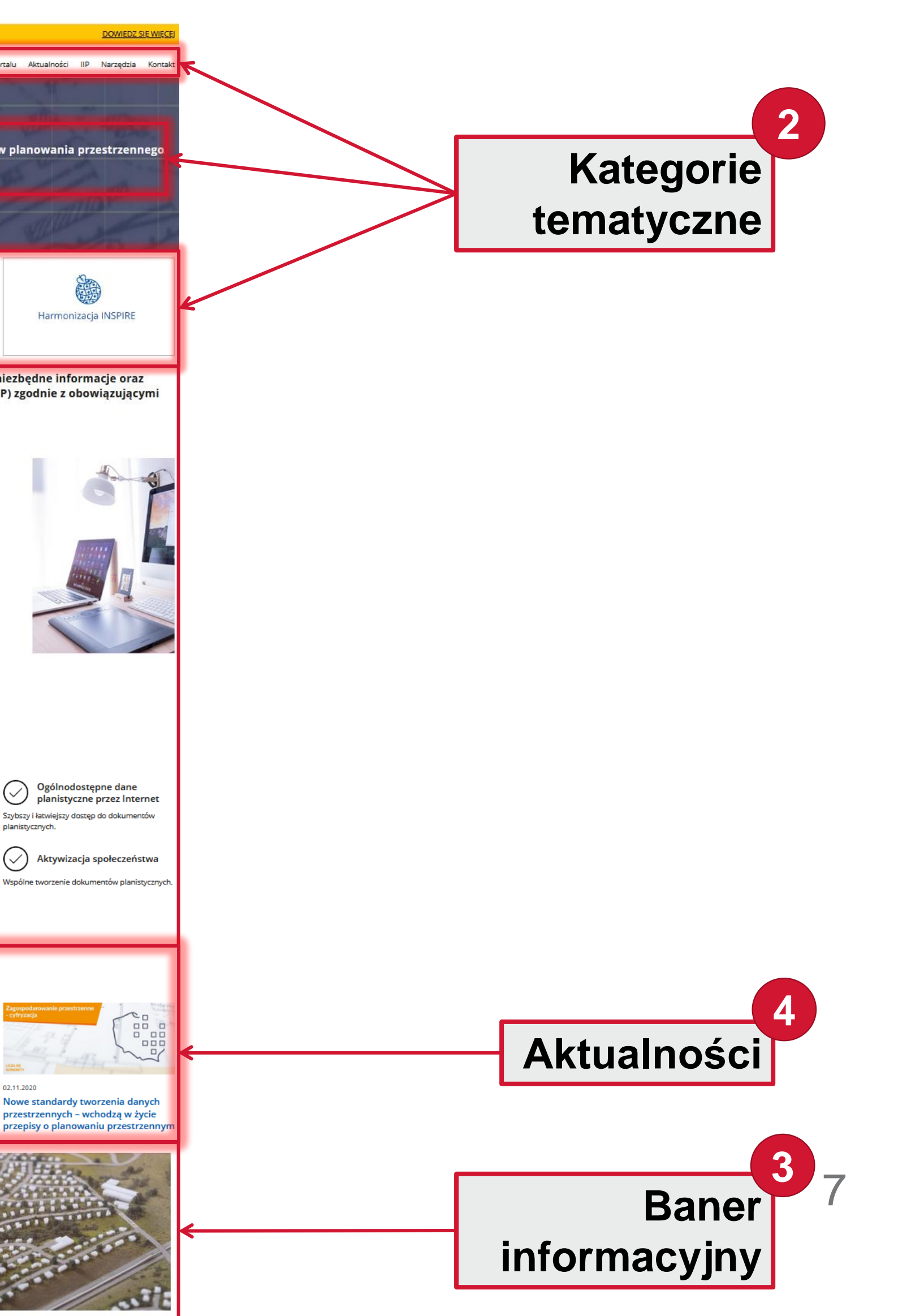

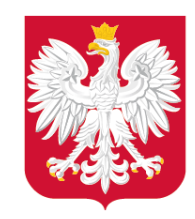

### Zakładka: Standaryzacja - obowiązujące regulacje

命 > Zagospodarowanie przestrzenne - cyfryzacja > Standaryzacja - obowiązujące regulacje

#### Standaryzacja – obowiązujące regulacje

Schematy aplikacyjne

**Listy kodowe** 

Profil metadanych

Przykładowe dane

### Standaryzacja – obowiązujące regulacje

Głównym celem w zakresie cyfryzacji planowania przestrzennego jest wprowadzanie rozwiązań, które ułatwią dostęp do jednolitej, wiarygodnej i kompletnej informacji o planowanym zagospodarowaniu przestrzennym w całym kraju.

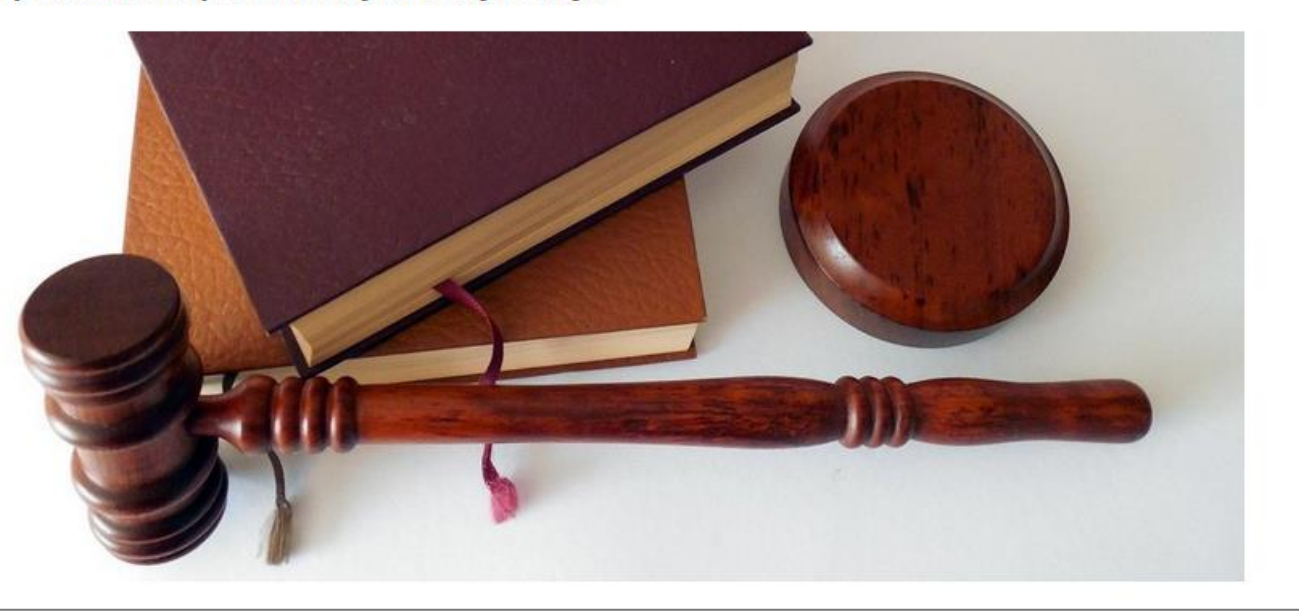

#### **Cyfrowe dane planistyczne**

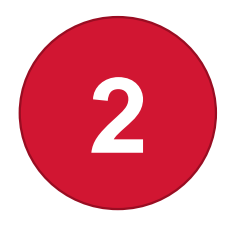

Do 2020 r. w Polsce nie było przepisów wskazujących na konieczność tworzenia danych przestrzennych do dokumentów planistycznych. Co więcej, nie było także standardu określającego zasady tworzenia cyfrowych danych planistycznych, co skutkowało powstawaniem danych niejednolitych, wykorzystujących różne, niekoniecznie spójne nazewnictwo (niespójność semantyczna). W rezultacie utrudnione, a niekiedy wręcz niemożliwe było łączenie danych z różnych źródeł i wykonywanie analiz przestrzennych.

Od 31 października 2020 r. obowiązują przepisy Rozdziału 5a ustawy o planowaniu i zagospodarowaniu przestrzennym (Dz.U. 2003 nr 80 poz. 717 z późn. zm.). Przepisy te nakładają na organy wydające akty planowania przestrzennego obowiązek tworzenia cyfrowych danych planistycznych. Obowiązek ten dotyczy również aktów już obowiązujących.

#### $(i)$  Przepisy Rozdziału 5a określają obowiązek cyfryzacji aktów planowania przestrzennego.

Szczegółowe regulacje w zakresie cyfryzacji danych planistycznych zostały zawarte w rozporządzeniu Ministra Rozwoju, Pracy i Technologii z dnia 26 października 2020 r. w sprawie zbiorów danych przestrzennych oraz metadanych w zakresie zagospodarowania przestrzennego, zwanego dalej Rozporządzeniem.

#### Akty planowania przestrzennego a zbiory danych przestrzennych

#### Dane dla APP

Dane przestrzenne dla APP obejmują zasięg przestrzenny obowiązywania danego aktu w postaci wektorowej wraz z rysunkiem aktu w postaci rastra z odniesieniem przestrzennym (georeferencją) oraz odniesieniem do treści dokumentu powiązanego. Szczegółowy zakres informacyjny i strukturę danych gromadzonych w zbiorze określa załącznik nr 1 do Rozporządzenia (PDF, 6,27MB).

 $(i)$  W zbiorze danych przestrzennych gromadzi się dane dla aktów planistycznych, które obejmują następujące obiekty przestrzenne (art. 3 ust. 2 Rozporządzenia):

- 1. akt planowania przestrzennego (zasięg przestrzenny),
- 2. rysunek aktu planowania przestrzennego,
- 3. dokument powiązany z aktem.

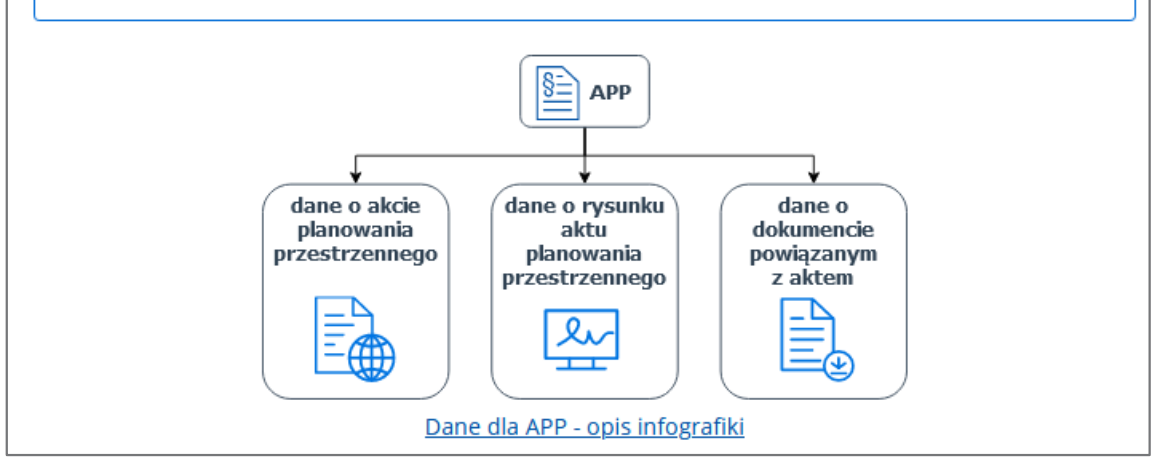

#### Podstawa prawna

Ustawa z dnia 27 marca 2003 r. o planowaniu i zagospodarowaniu przestrzennym Dz.U. 2003 nr 80 poz. 717

Ustawa z dnia 4 marca 2010 r. o infrastrukturze informacji przestrzennej Dz.U. 2010 nr 76 poz. 489

Rozporządzenie Ministra Rozwoju, Pracy i Technologii z dnia 26 października 2020 r. w sprawie zbiorów danych przestrzennych oraz metadanych w zakresie zagospodarowania przestrzennego Dziennik Ustaw 2020 r. poz. 1916

### **Podział** na sekcje

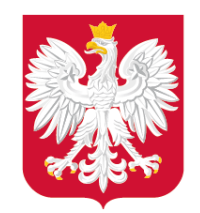

Różne możliwości pracy z plikiem

### Zakładka: Standaryzacja – obowiązujące regulacje

 $\hat{m}$  > Zagospodarowanie przestrzenne - cyfryzacja > Schematy aplikacyjne

Standaryzacja – obowiązujące regulacje

Schematy aplikacyjne

Listy kodowe

Profil metadanych

Przykładowe dane

### **Schematy aplikacyjne**

Schematy aplikacyjne UML oraz GML udostępniane są zgodnie z § 3 ust. 3 rozporządzenia  $\bigcap$ Ministra Rozwoju, Pracy i Technologii z dnia 26 października 2020 r. w sprawie zbiorów danych przestrzennych oraz metadanych w zakresie zagospodarowania przestrzennego.

Schemat aplikacyjny UML opisuje zawartość, strukturę oraz ograniczenia mające zastosowanie wobec informacji w określonej dziedzinie problemu opisane w języku UML.

Schemat aplikacyjny GML jest schematem aplikacyjnym UML zapisanym za pomocą XML Schema, standardu definiowania struktury dokumentów XML, w postaci definicji struktury dokumentów elektronicznych GML.

 $\times$ Otwieranie planowaniePrzestrzenne.xsd Rozpoczęto pobieranie pliku: planowaniePrzestrzenne.xsd Typ pliku: Text Document (26,9 KB) Adres: https://www.gov.pl Po ukończeniu pobierania: ◯ Otwórz za pomocą Notatnik (domyślny)  $\odot$  Zapisz plik

OK

Anuluj

**Plik** 1.0 Schemat aplik 1.0 Schemat aplik

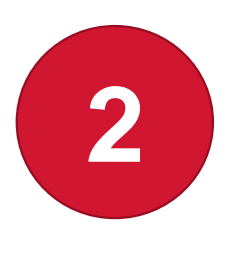

### Schematy aplikacyjne UML i GML - Wersja 1.0

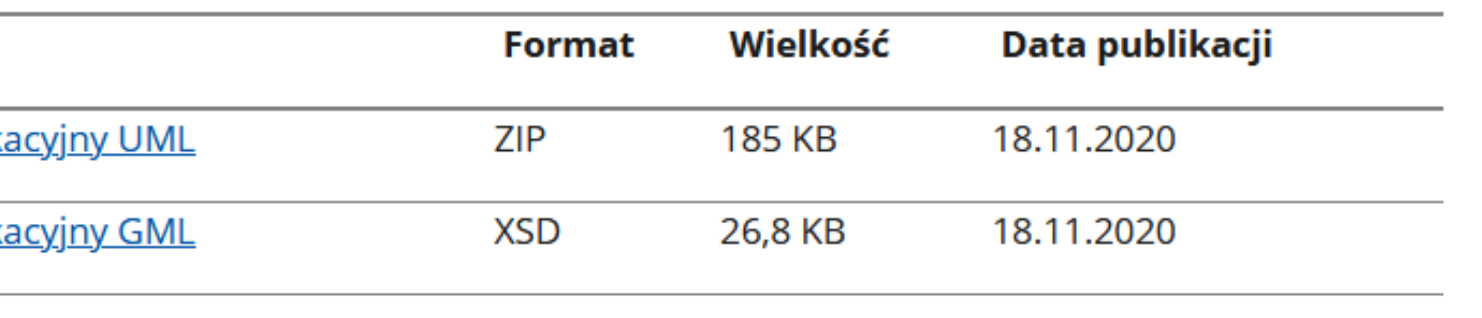

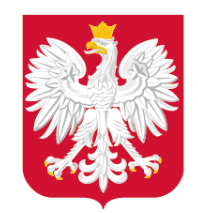

### Zakładka: Standaryzacja – obowiązujące regulacje

### Zagospodarowanie przestrzenne - cyfryzacja

命 > Zagospodarowanie przestrzenne - cyfryzacja > Listy kodowe

Standaryzacja – obowiązujące regulacje

Schematy aplikacyjne

Listy kodowe

Profil metadanych

### Różne możliwości pracy z plikiem

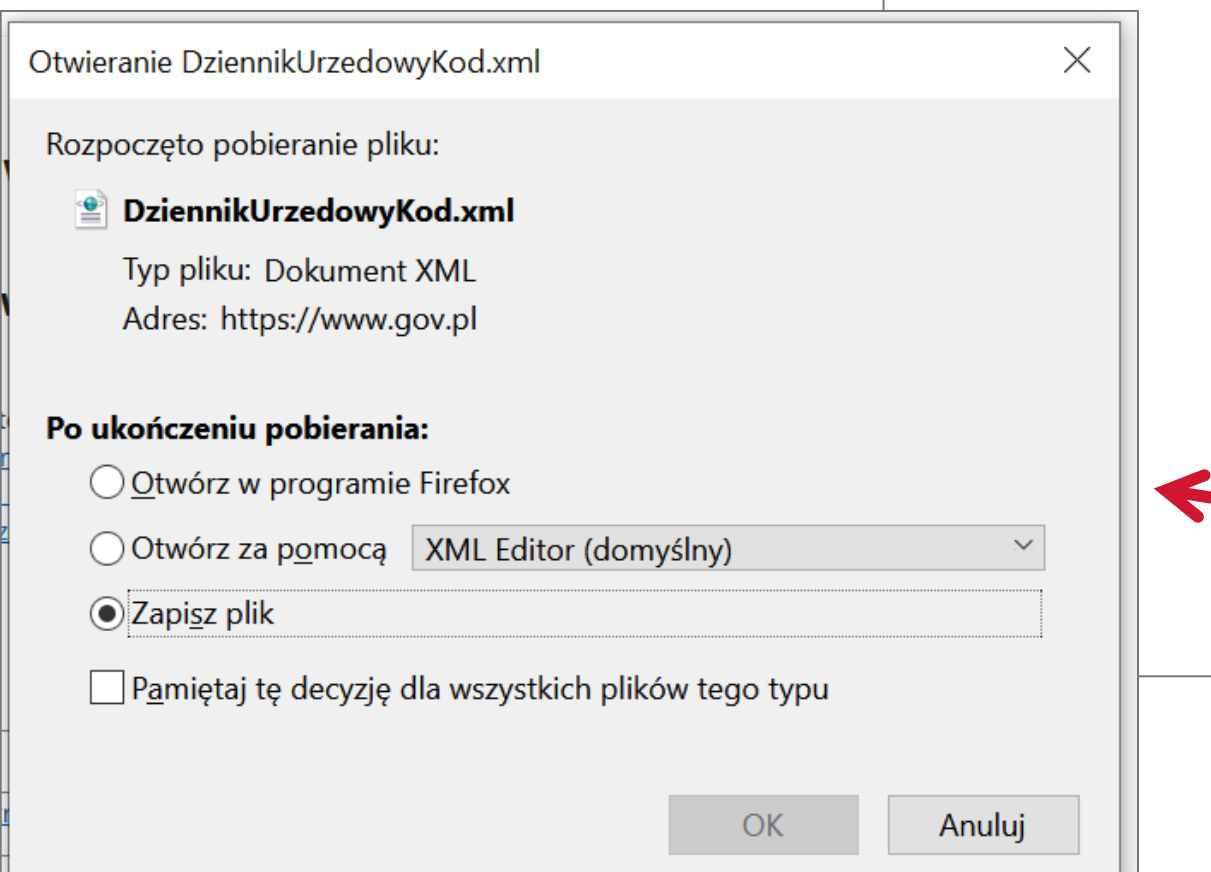

### **Listy kodowe**

### Wykaz list kodowych Ministerstwa Rozwoju, Pracy i **Technologii**

Rejestr list kodowych Ministerstwa Rozwoju, Pracy i Technologii zawiera listy kodowe oraz ich wartości, zdefiniowane w Załączniku nr 1 Zakres informacyjny i struktura danych gromadzonych w zbiorach (PDF, 6,27MB) do rozporządzenia Ministra Rozwoju, Pracy i Technologii z dnia 26 października 2020 r. w sprawie zbiorów danych przestrzennych oraz metadanych w zakresie zagospodarowania przestrzennego.

### **Listy kodowe**

**Nazwa listy kodo** Typ aktu planowani

Dziennik Urzędowy

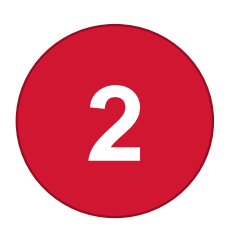

O portalu Aktualności

 $\blacksquare$ 

Narzedzia Kontakt

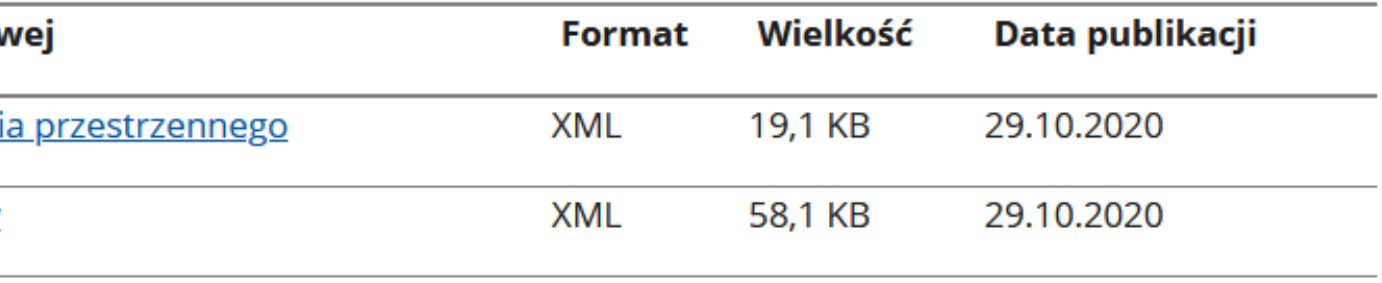

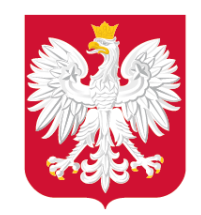

### Zakładka: Standaryzacja – obowiązujące regulacje

### Przeniesienie do strony źródłowej

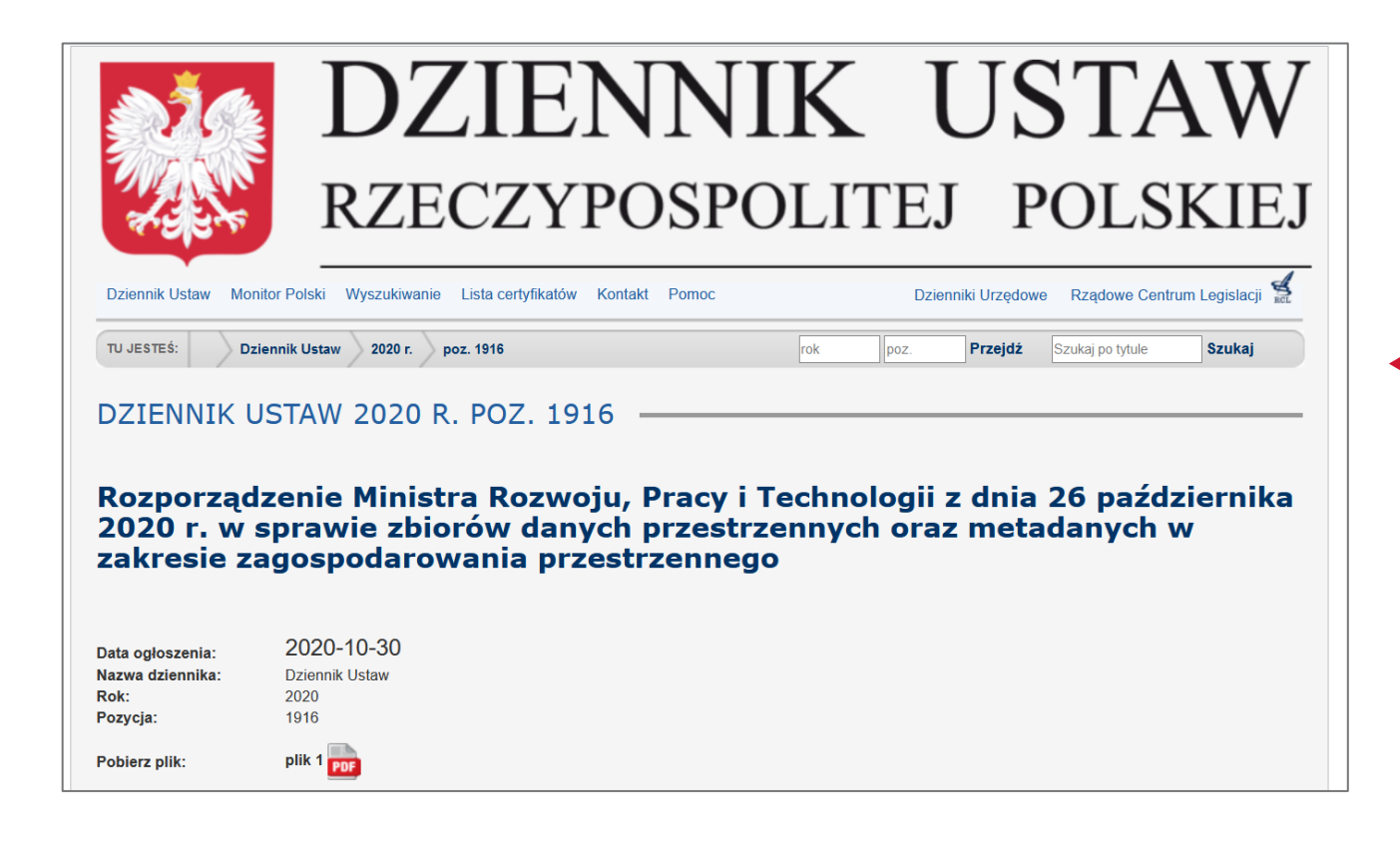

### Zagospodarowanie przestrzenne - cyfryzacja

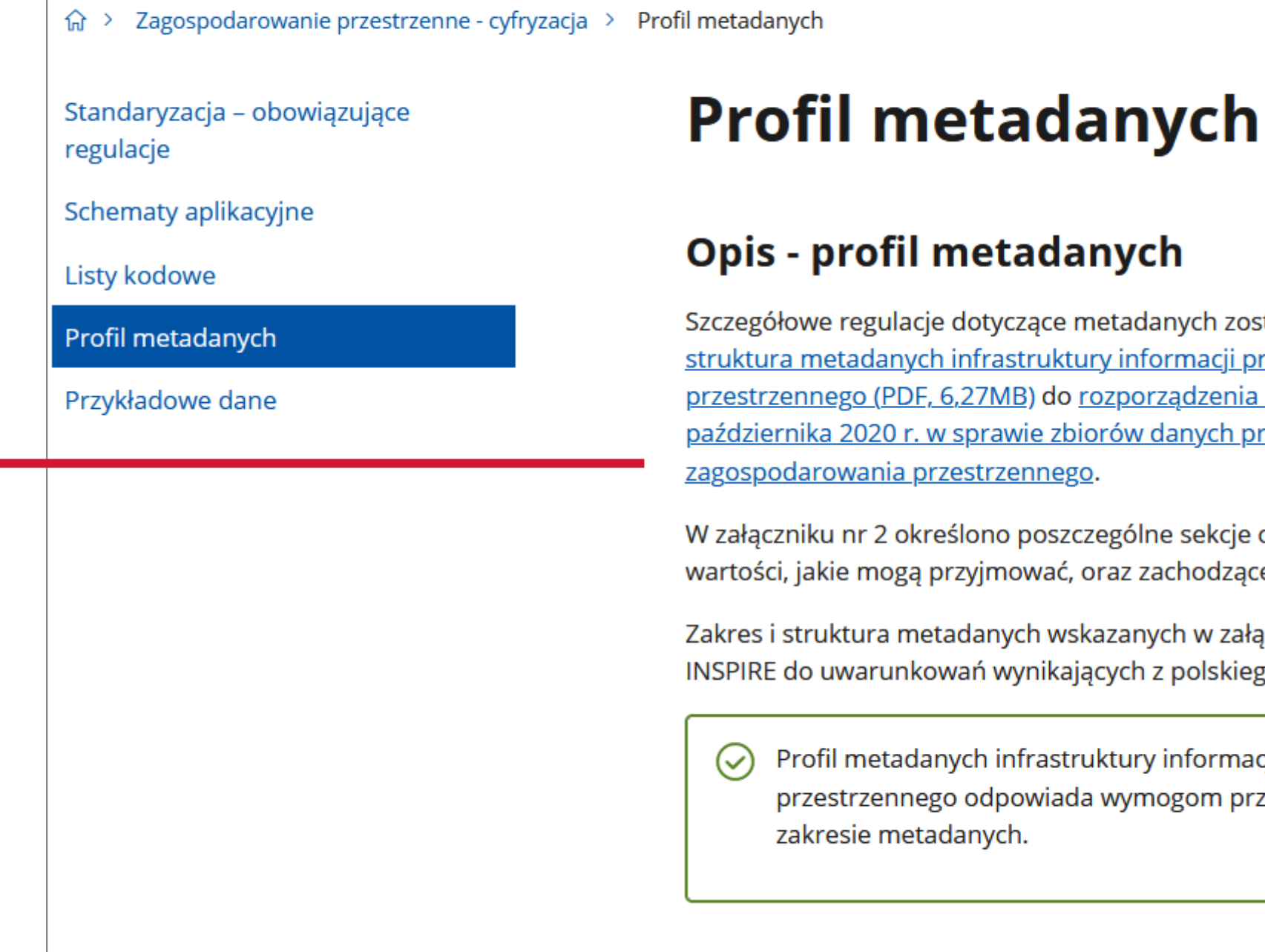

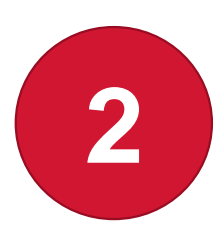

### **Automatyczne** pobieranie pliku

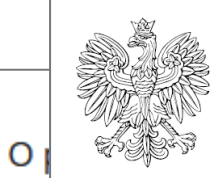

**DZIENNIK USTAW** RZECZYPOSPOLITEJ POLSKIEJ

Warszawa, dnia 30 października 2020 r.

Poz. 1916

**ROZPORZADZENIE** MINISTRA ROZWOJU, PRACY I TECHNOLOGII<sup>1</sup>

z dnia 26 października 2020 r.

w sprawie zbiorów danych przestrzennych oraz metadanych w zakresie zagospodarowania przestrzennego

### Opis - profil metadanych

Szczegółowe regulacje dotyczące metadanych zostały zawarte w Załączniku nr 2 Zakres informacyjny i struktura metadanych infrastruktury informacji przestrzennej w zakresie zagospodarowania przestrzennego (PDF, 6,27MB) do rozporządzenia Ministra Rozwoju, Pracy i Technologii z dnia 26 października 2020 r. w sprawie zbiorów danych przestrzennych oraz metadanych w zakresie zagospodarowania przestrzennego.

W załączniku nr 2 określono poszczególne sekcje oraz encje metadanych, opisano ich cechy, w tym wartości, jakie mogą przyjmować, oraz zachodzące między nimi relacje.

Zakres i struktura metadanych wskazanych w załączniku stanowi dostosowanie profilu metadanych INSPIRE do uwarunkowań wynikających z polskiego systemu planowania przestrzennego.

Profil metadanych infrastruktury informacji przestrzennej w zakresie zagospodarowania  $(\vee)$ przestrzennego odpowiada wymogom przepisów wykonawczych dyrektywy INSPIRE w zakresie metadanych.

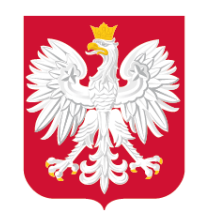

### Zakładka: Standaryzacja – obowiązujące regulacje

### Zagospodarowanie przest

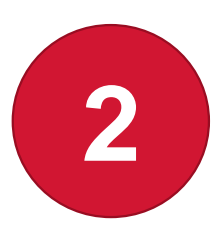

### **Różne możliwości pracy z plikiem**

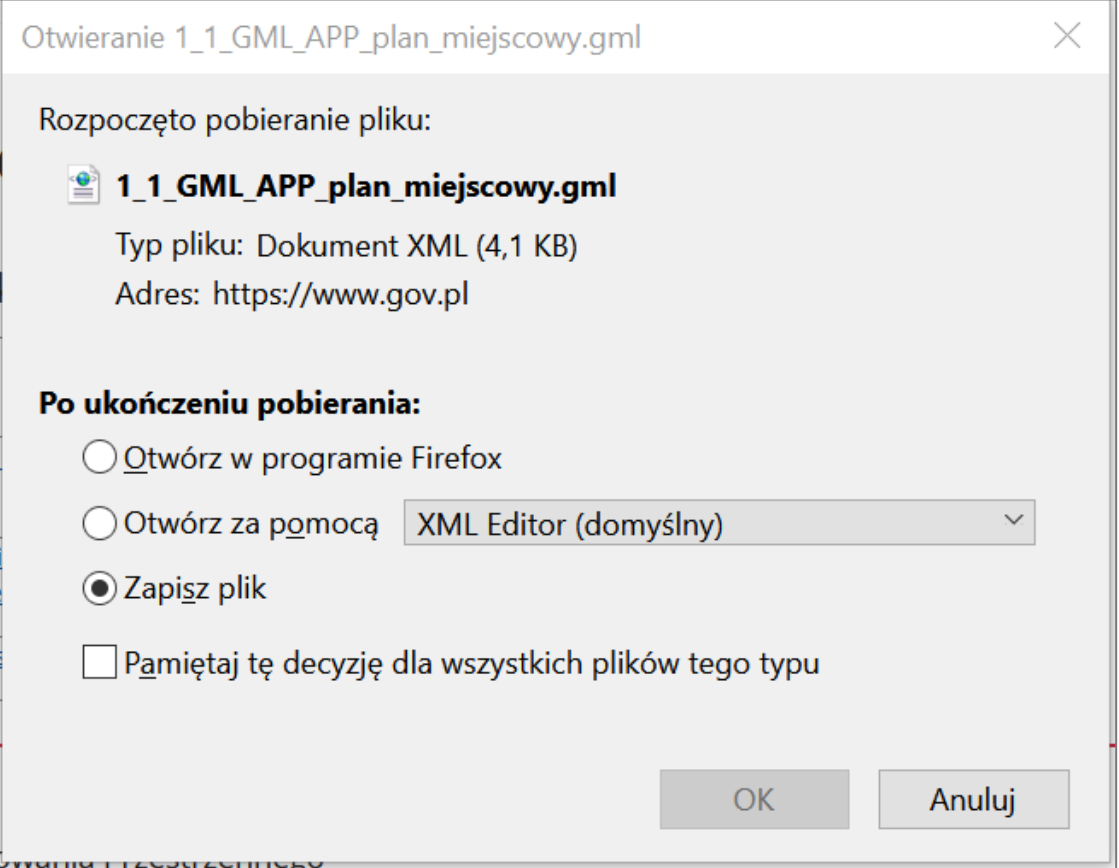

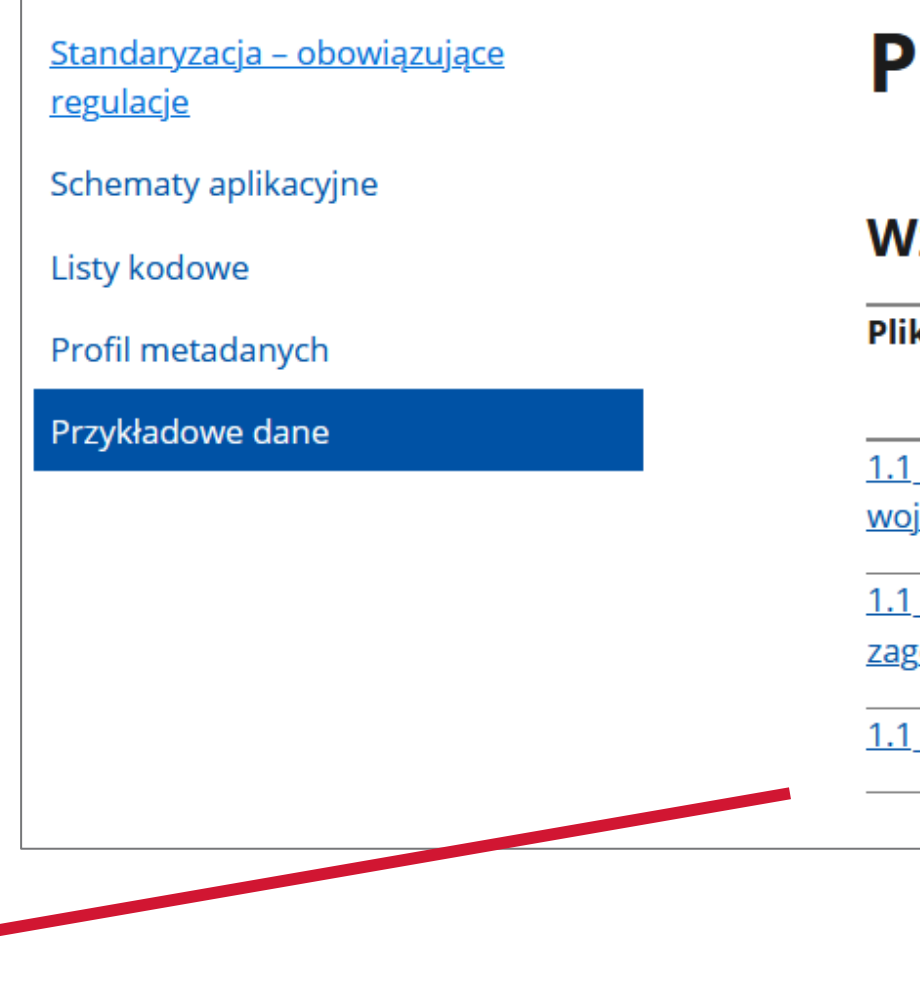

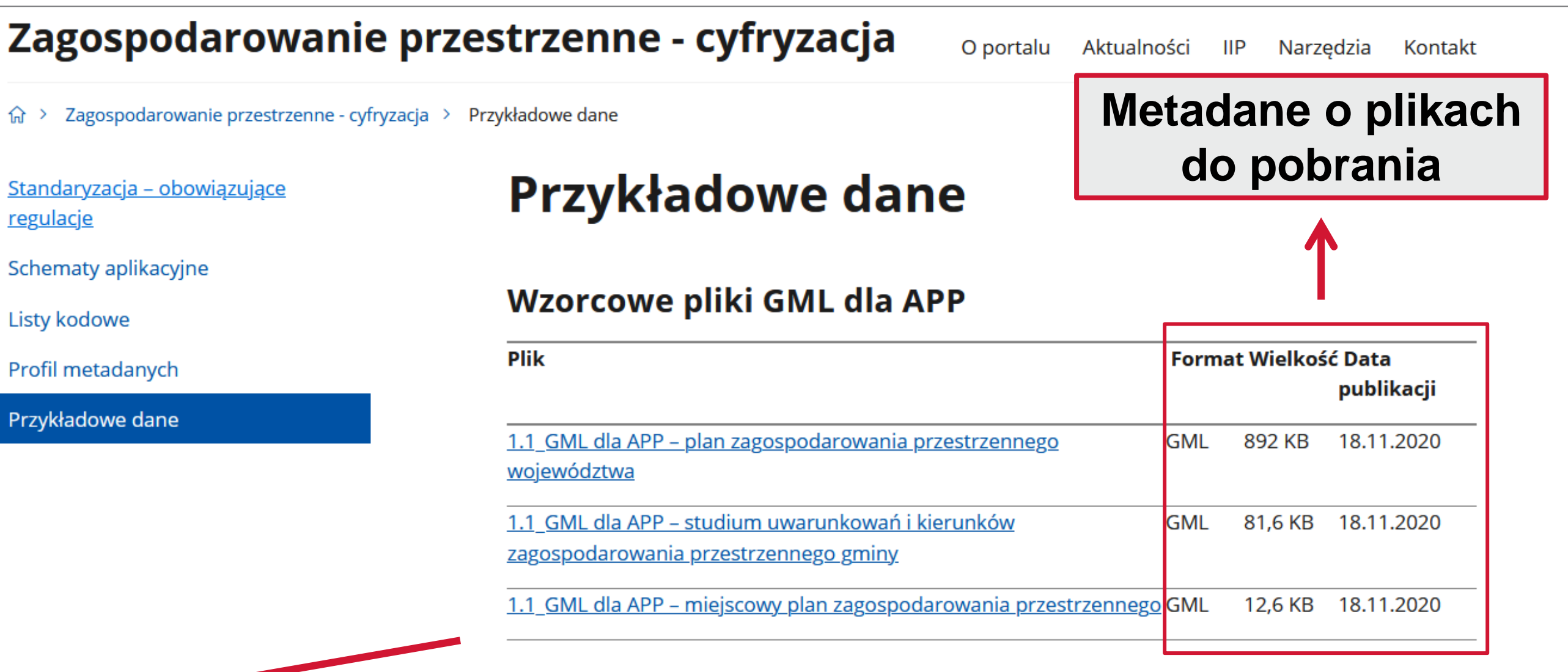

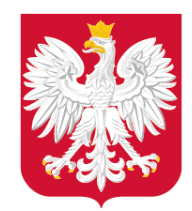

### Zakładka: Standaryzacja - obowiązujące regulacje

### Zagospodarowanie przestrzenne - cyfryzacja

O portalu Aktualności  $\mathsf{IP}$ Narzedzia Kontakt

 $\hat{w}$  > Zagospodarowanie przestrzenne - cyfryzacja > Standaryzacja - planowane regulacje

Standaryzacja – planowane regulacje

Planowane zagospodarowanie przestrzenne

Istniejące zagospodarowanie przestrzenne

### Standaryzacja – planowane regulacje

Podejmujemy prace mające na celu przyspieszenie procesu inwestycyjno-budowlanego poprzez cyfryzację procedury planistycznej, w tym aktów planowania przestrzennego. Prowadzone działania są zgodne z regulacjami UE tj. m.in.: Dyrektywą 2007/2/WE Parlamentu Europejskiego i Rady nr 2007/2/WE z dnia 14 marca 2007 r., ustanawiającą infrastrukturę informacji przestrzennej we Wspólnocie Europejskiej (INSPIRE) oraz jej przepisami wykonawczymi.

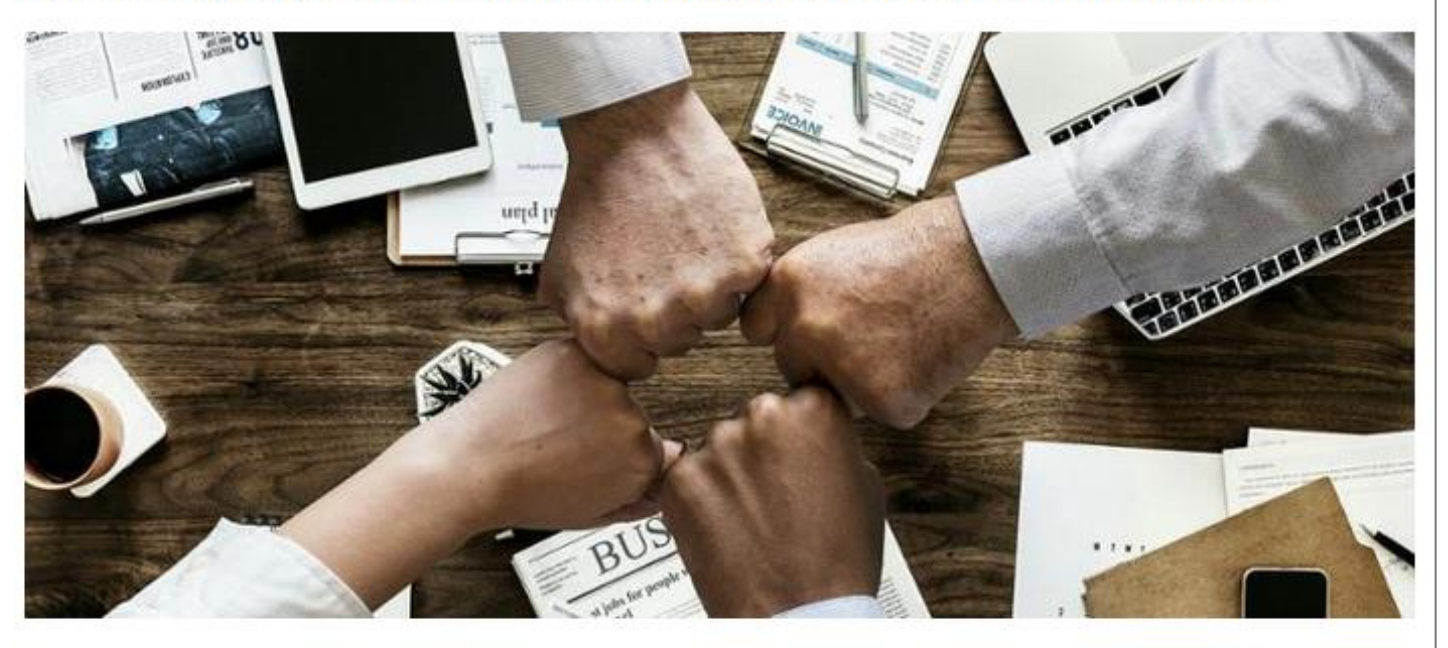

Aktualne działania w zakresie cyfryzacji i standaryzacji

#### Zagospodarowanie przestrzenne - cyfryzacja

O portalu Aktualności IIP Narzedzia Kontakt

arowanie przestrzenne - cyfryzacja > Planowane zagospodarowanie przestrzenne

Standaryzacia – planowane regulacie

anowane zagospodarowanie **zestrzenne** 

Istniejące zagospodarowanie przestrzenne

#### Planowane zagospodarowanie przestrzenne

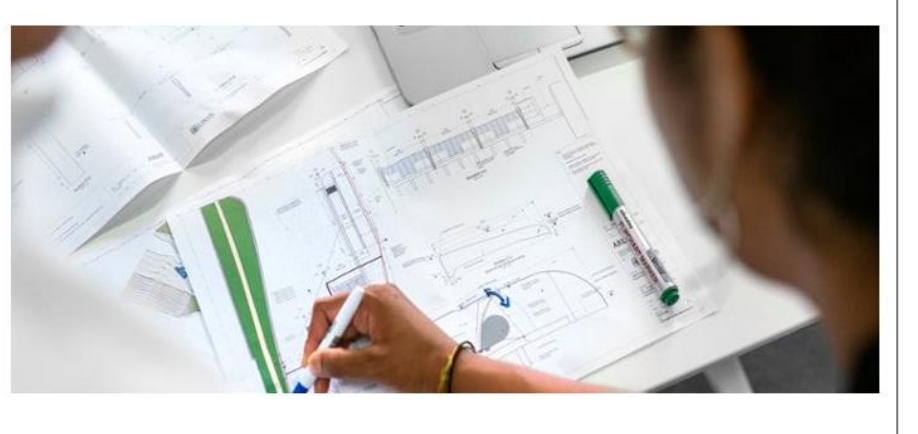

#### Aktualności - postępy prac nad standardem danych planistycznych

⊙ Obecnie trwają konsultacje wewnętrzne założeń projektowanego standardu danych planistycznych.

#### Zagospodarowanie przestrzenne - cyfryzacja

命 > Zagospodarowanie przestrzenne - cyfryzacja > Istniejące zagospodarowanie przestrzenne

#### Standaryzacja – planowane regulacje

Planowane zagospodarowanie **przestrzenne** 

tniejące zagospodarowanie

#### Istniejące zagospodarowanie przestrzenne

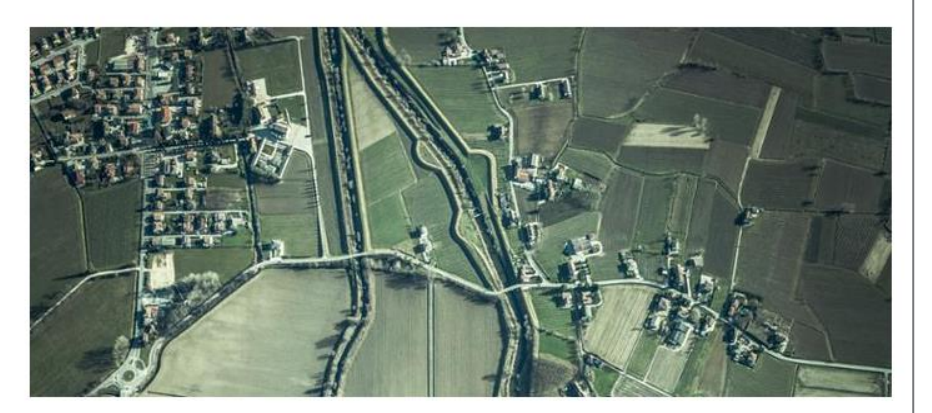

#### Aktualności - postępy prac nad standardem danych o istniejącym zagospodarowaniu przestrzennym

√ W rezultacie prac nad standardem danych zakończono realizację Zadania nr 1 -Opracowanie analizy systemowej budowy systemu monitorowania zagospodarowania przestrzennego, w ramach projektu pn. "Wspólna przestrzeń wspólne dobro system monitorowania zmian w zagospodarowaniu przestrzennym etap I" (współfinansowany ze środków Programu Operacyjnego Wiedza Edukacja Rozwój 2014-2020).

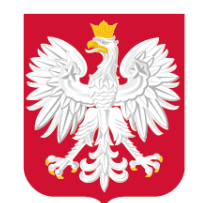

### Zakładka: Harmonizacja INSPIRE

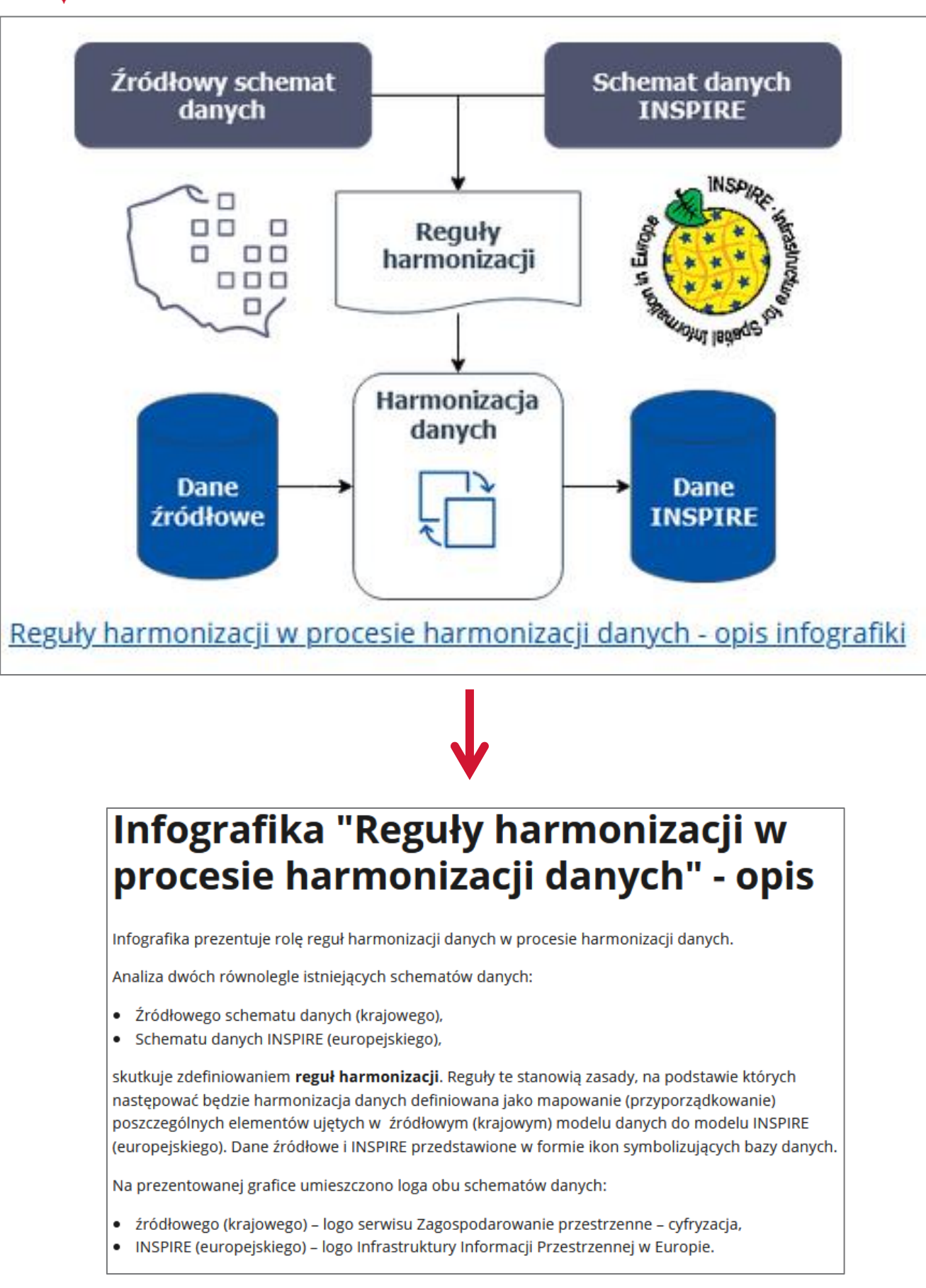

### Zagospodarowa

命 > Zagospodarowanie przestrzenn

#### < Powrót

### Harmonizacj

Harmonizacja danych zgodnie z zbiory danych przestrzennych, planowania przestrzennego (Zb (ang. Land Use), w związku z czy

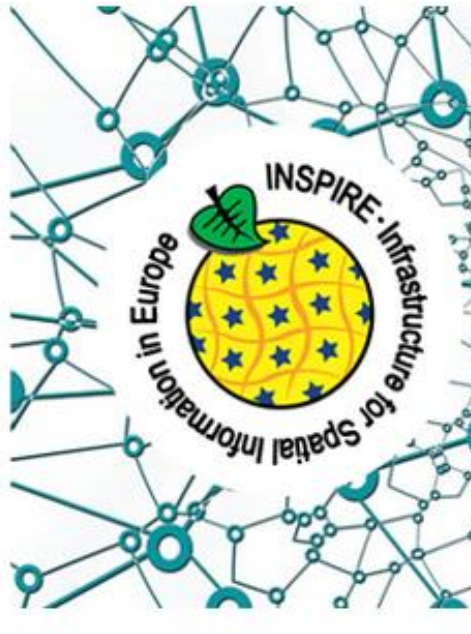

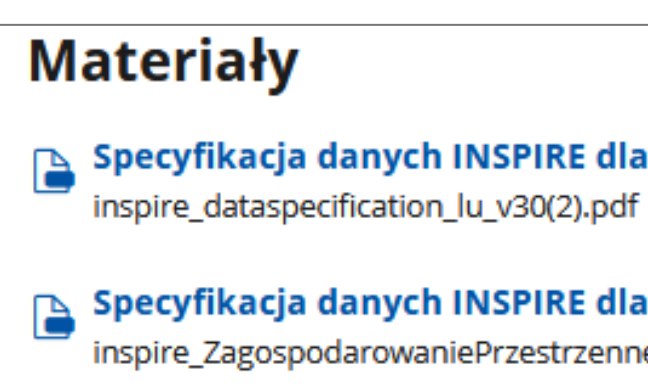

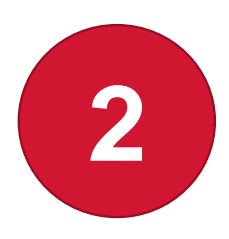

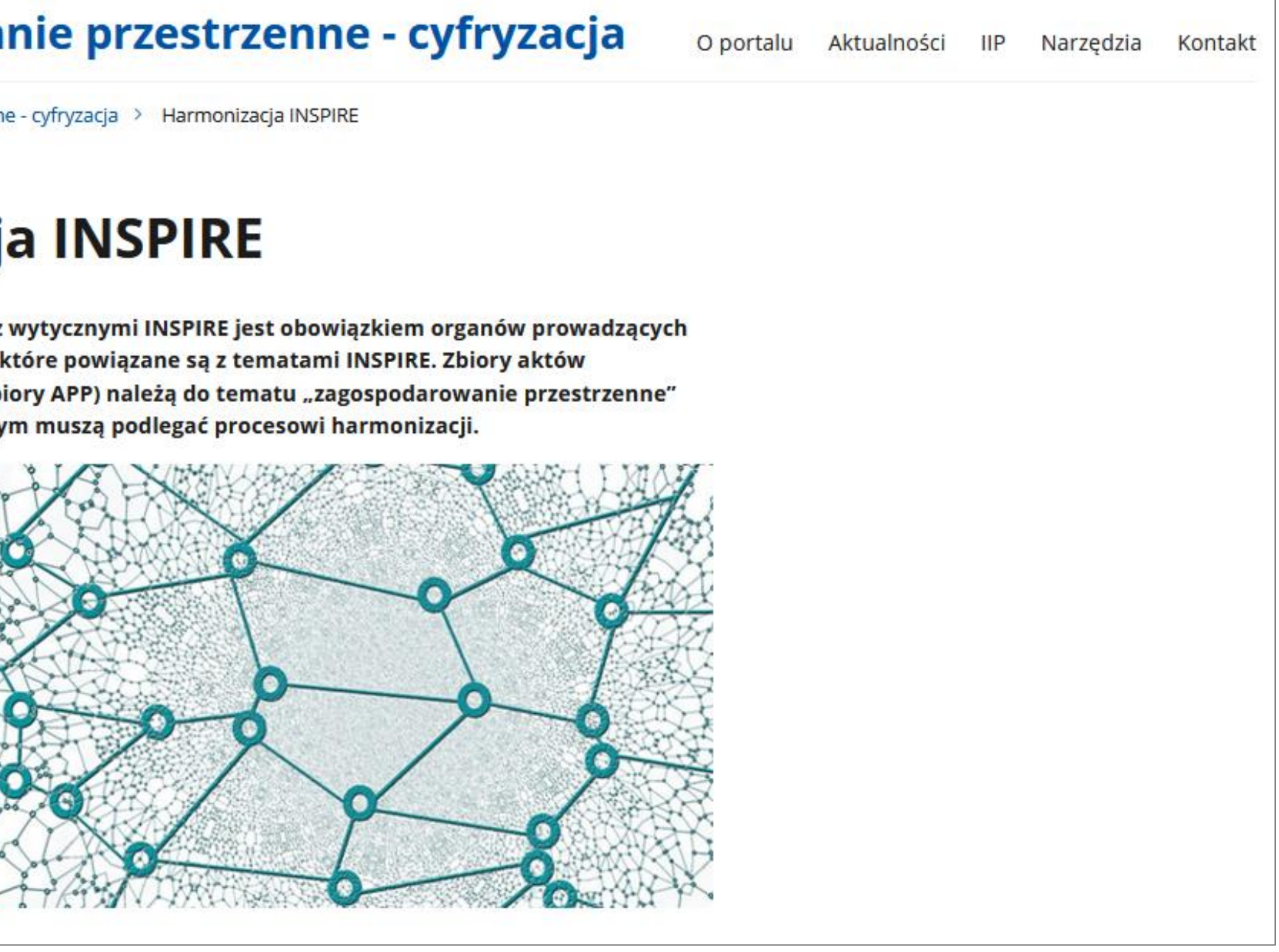

### Specyfikacja danych INSPIRE dla tematu "zagospodarowanie przestrzenne"

8.39MB

Specyfikacja danych INSPIRE dla tematu "zagospodarowanie przestrzenne" w języku polskim

inspire\_ZagospodarowaniePrzestrzenneSpecyfikacjaDanych.pdf 42.97MB

sle

14

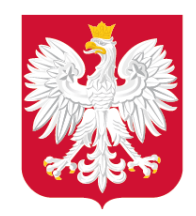

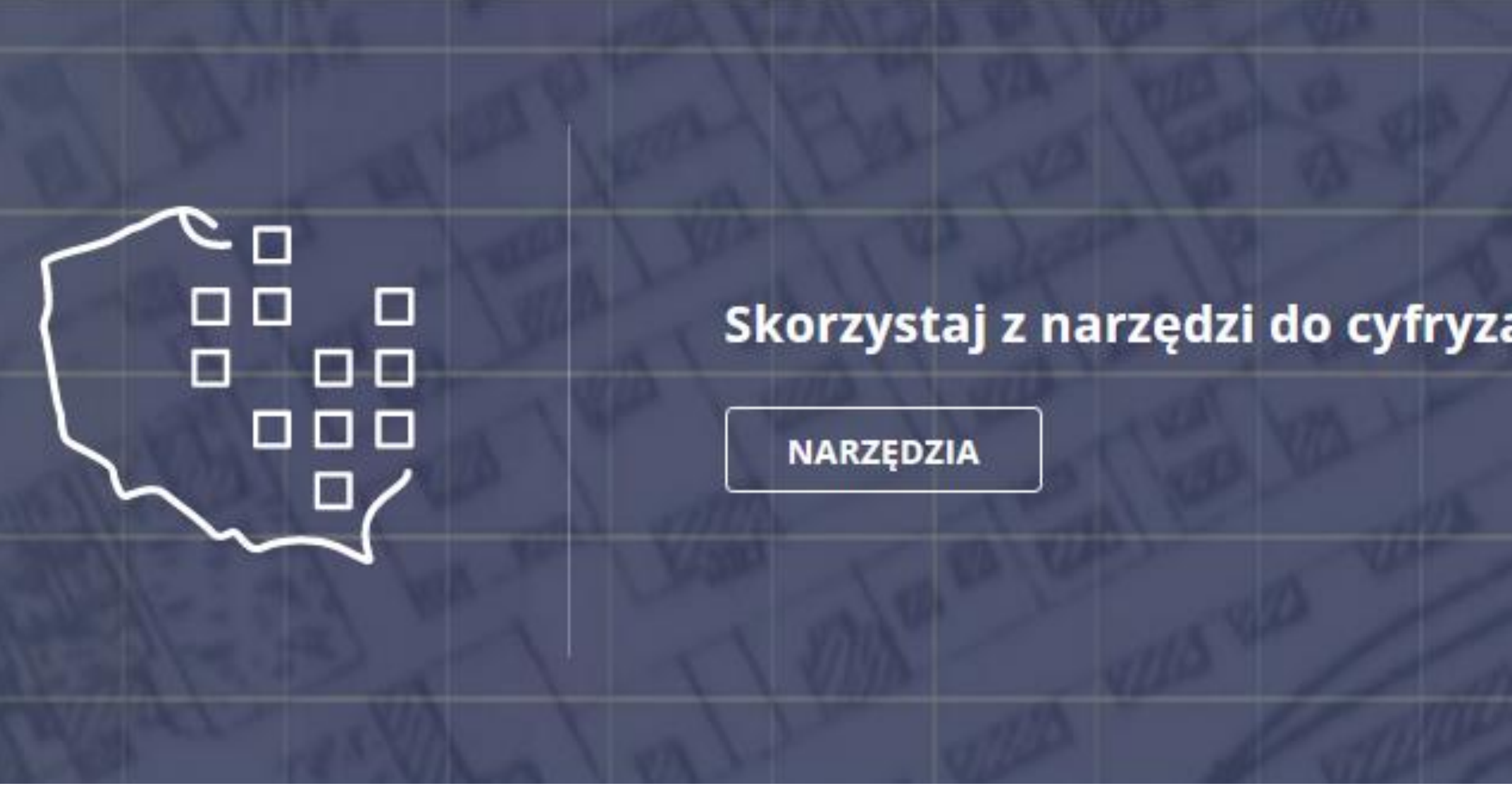

### Zakładka: Narzędzia

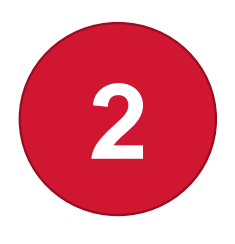

### Skorzystaj z narzędzi do cyfryzacji aktów planowania przestrzennego.

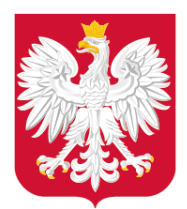

### Zakładka: Narzędzia

### Zagospodarowanie przestrzenne - cyfryzacja

O portalu

命 > Zagospodarowanie przestrzenne - cyfryzacja > Narzędzia

#### < Powrót

### **Narzędzia**

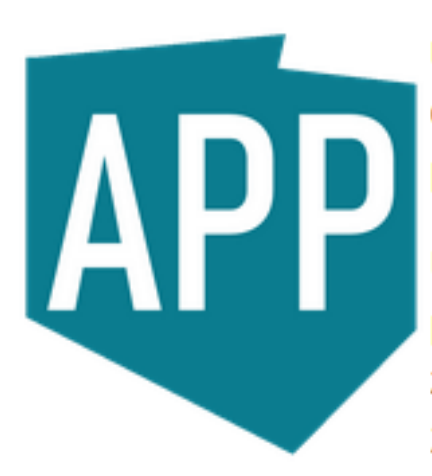

Udostępniamy pakiet narzędzi wspierający samorządy oraz twórców dokumentów planistycznych w cyfryzacji aktów planowania przestrzennego.

Udostępnione narzędzia ułatwią zarówno tworzenie cyfrowych danych planistycznych oraz metadanych iip, jak również ich weryfikację, z zapewnieniem zgodności z przepisami obowiązującymi od 31 października 2020 r.

Szczegółowe opisy narzędzi znajdują się w poszczególnych zakładkach.

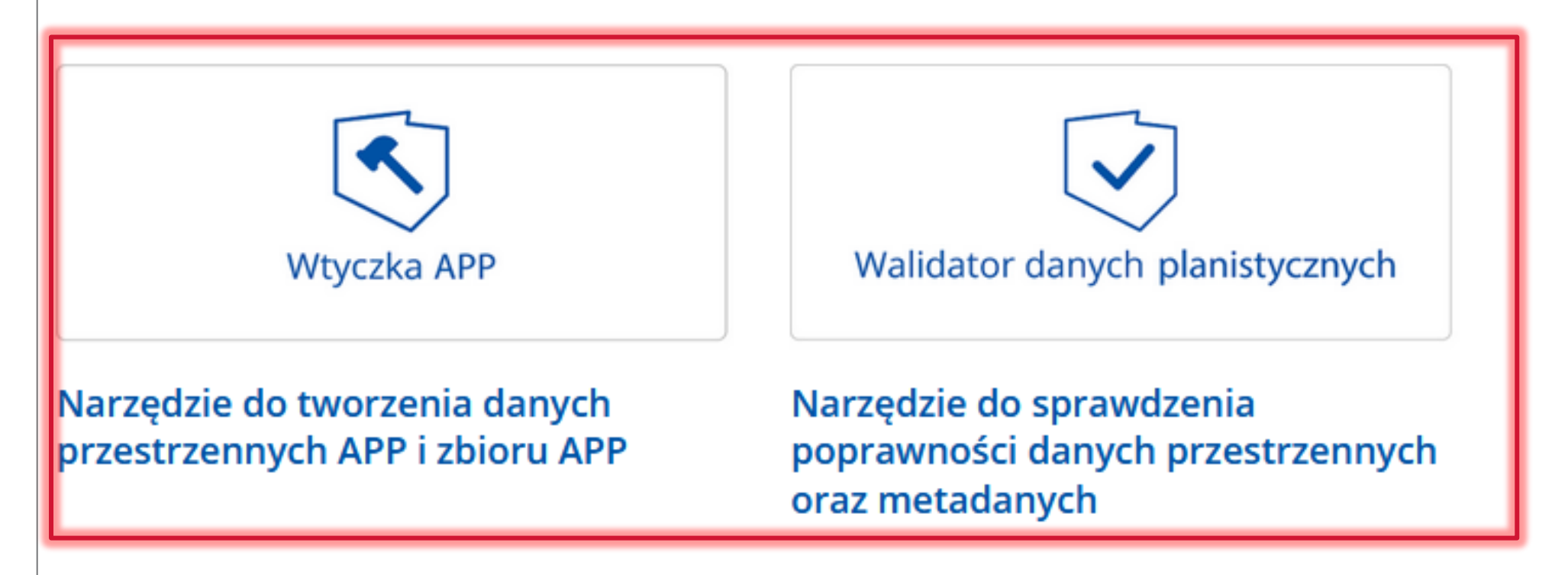

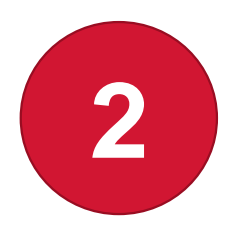

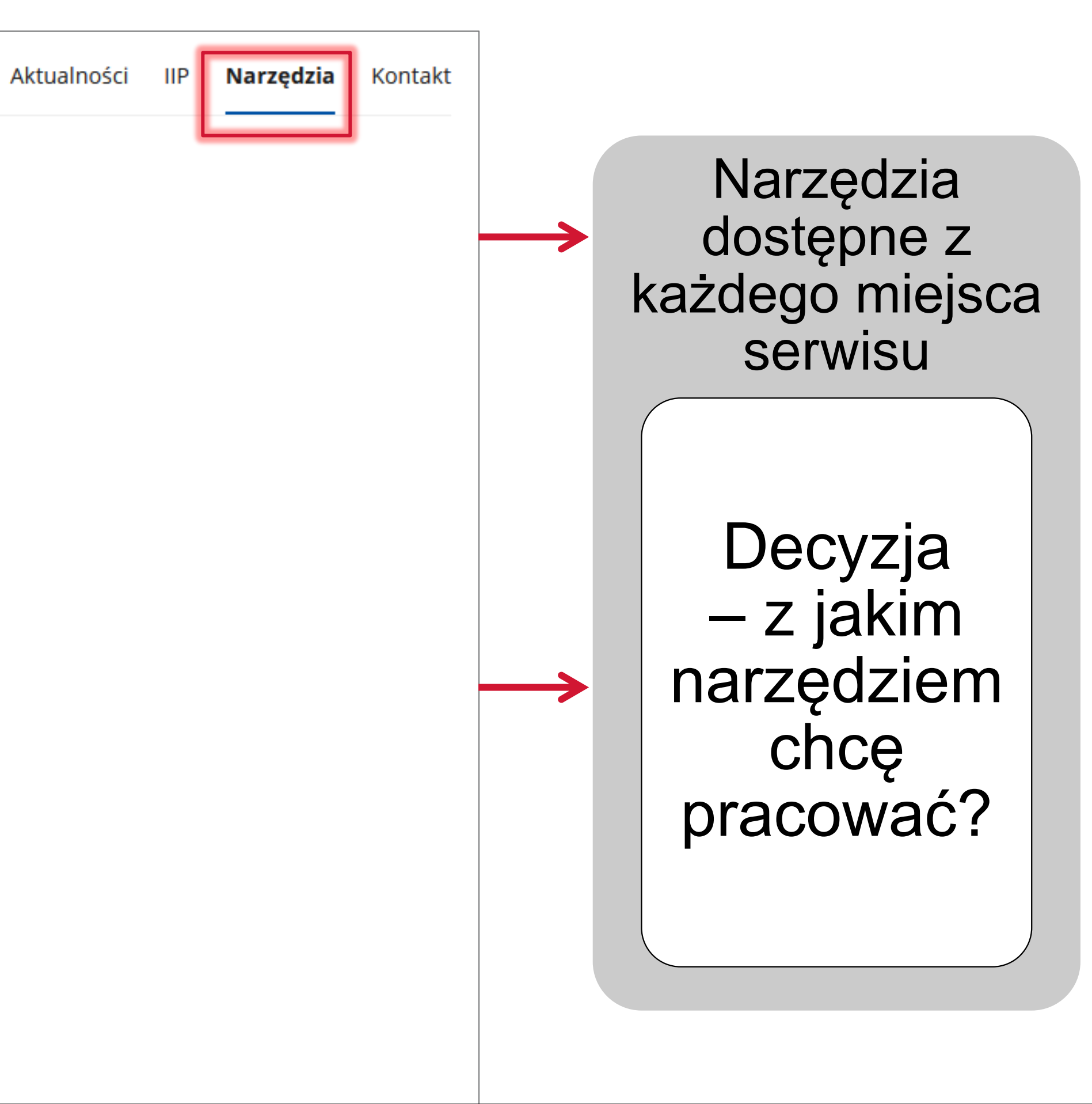

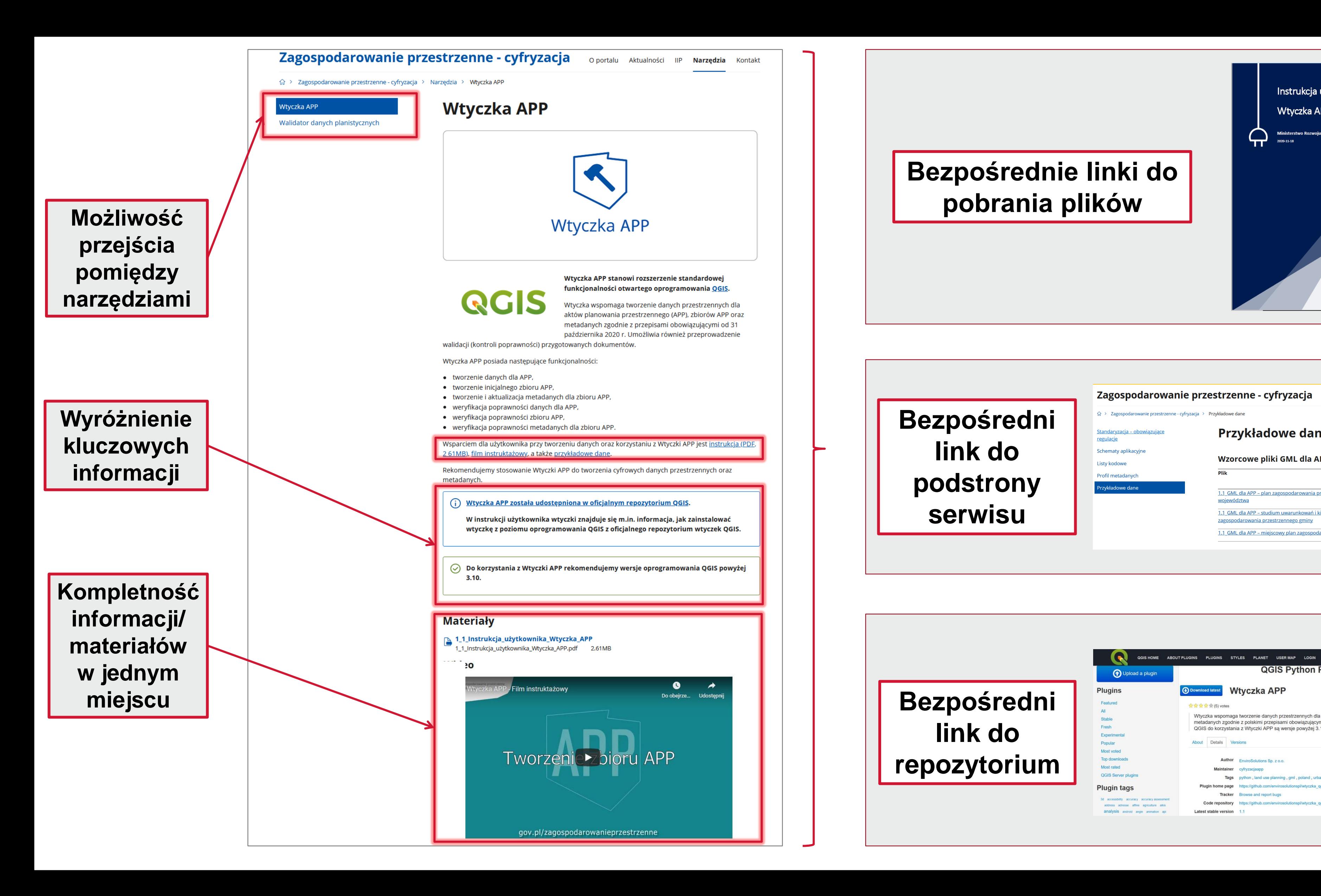

### **Bezpośrednie linki do**

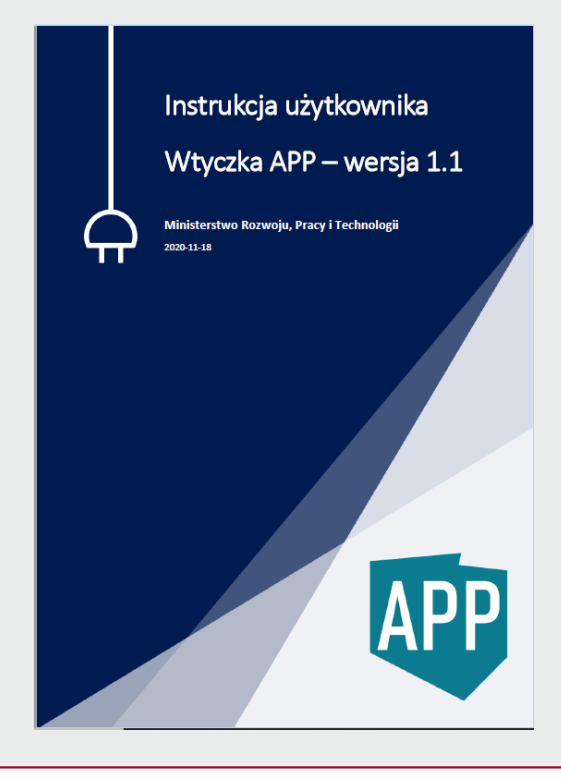

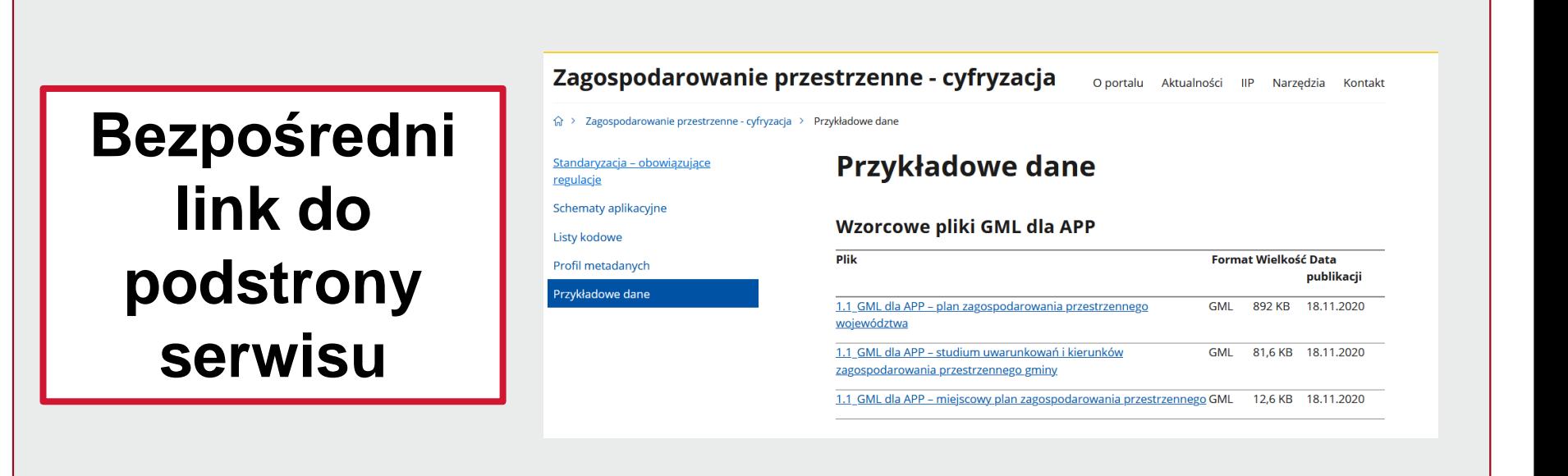

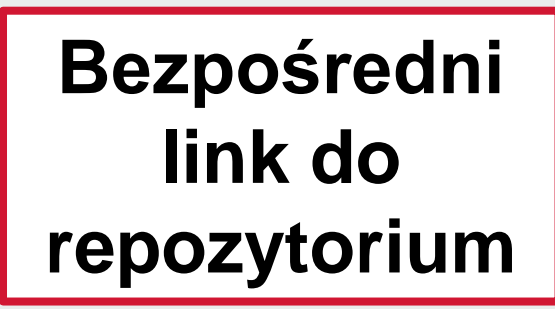

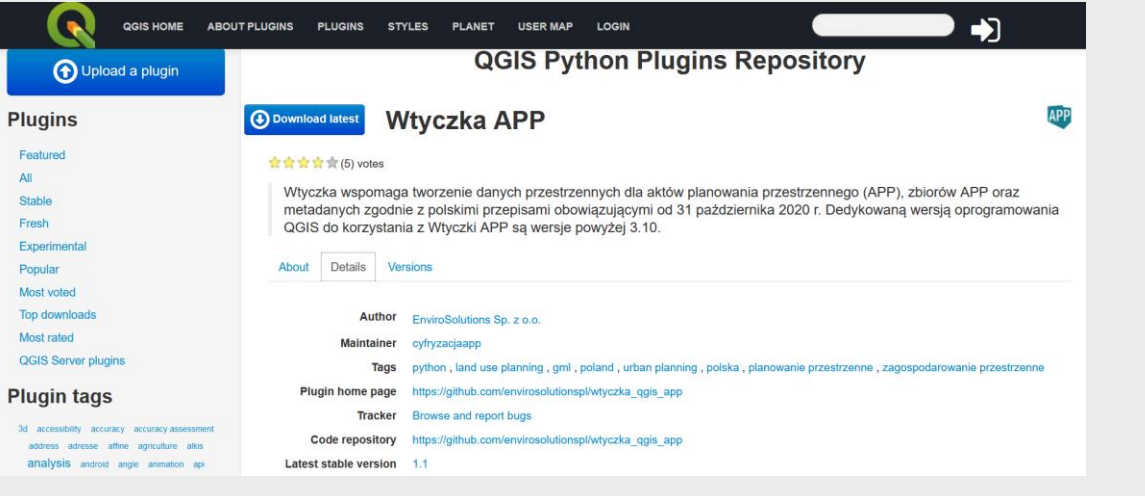

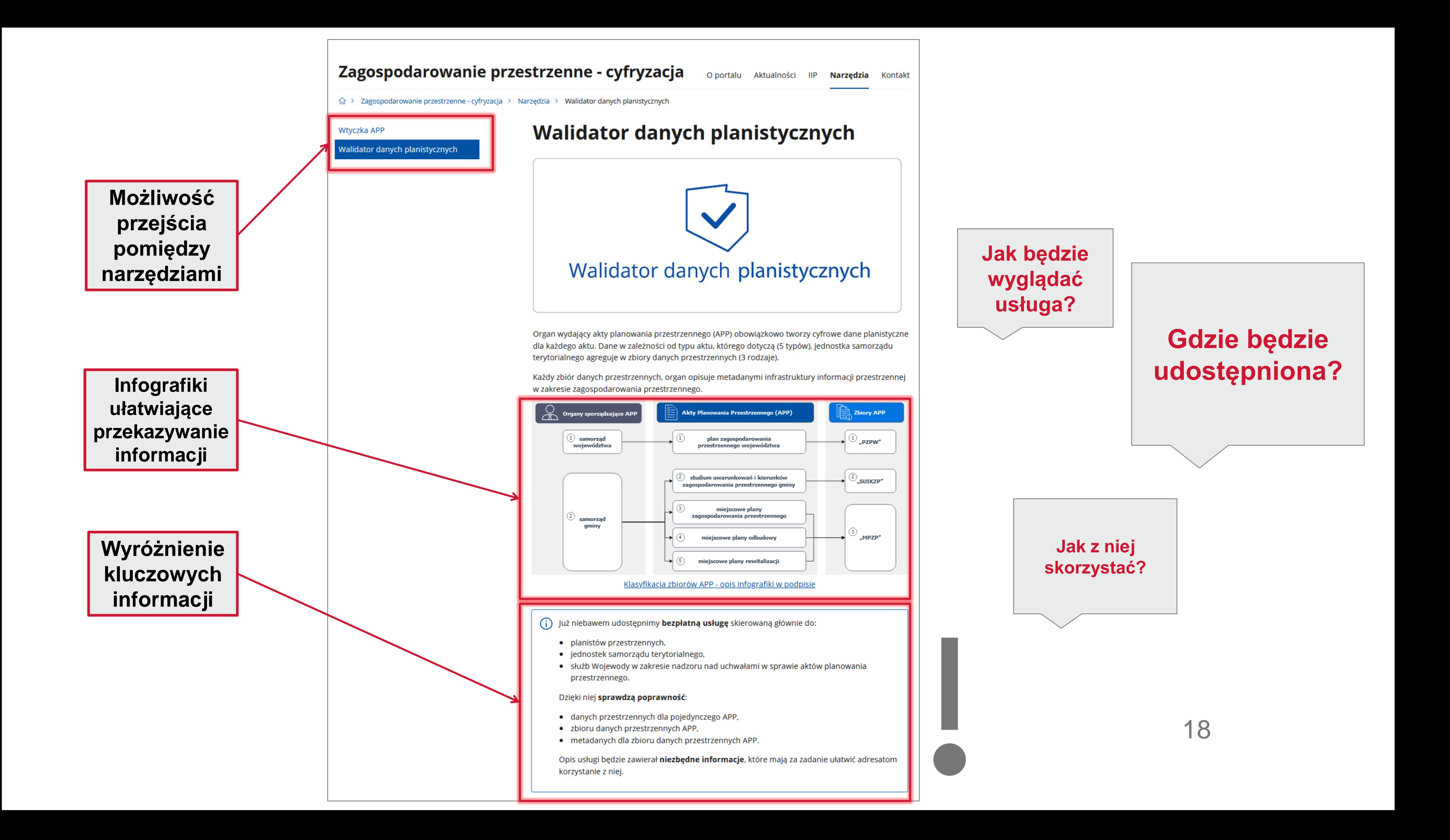

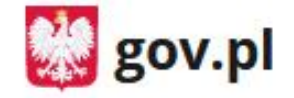

 $\equiv$ 

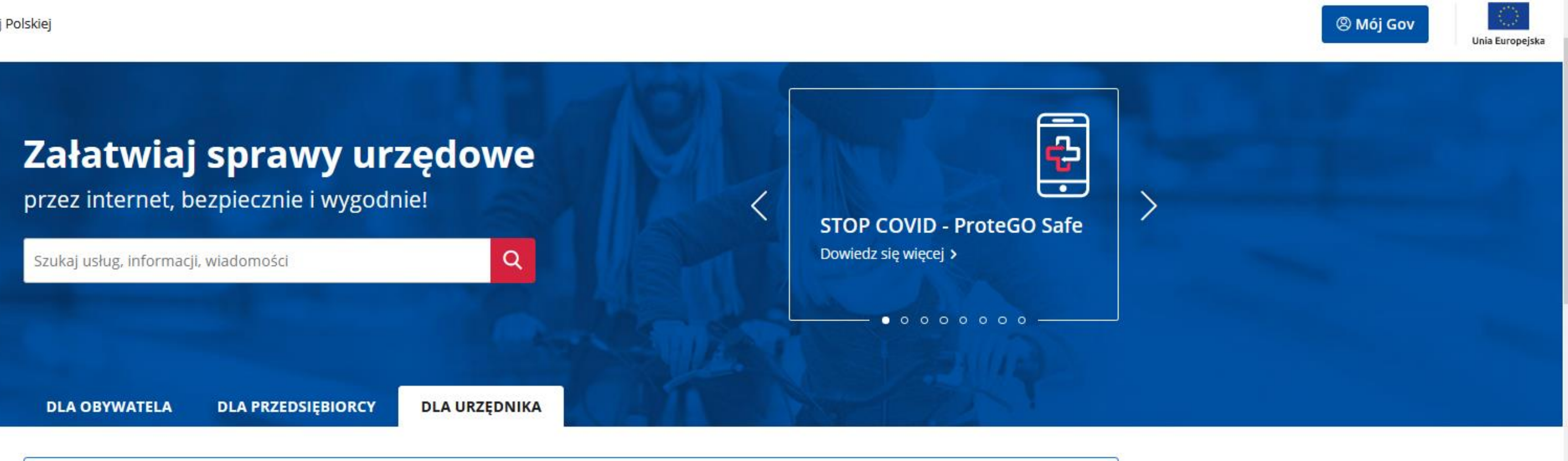

Informujemy, że niektóre e-usługi mogą być niedostępne od godz. 01:00 w piątek (20 listopada 2020 r.) do godz. 05:45 w sobotę (21 listopada 2020 r.).  $(i)$ Planowa przerwa wynika z koniecznych prac serwisowych u dostawców usług. Przepraszamy za utrudnienia.

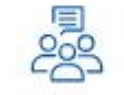

#### **Sprawy publiczne**

Informacje publiczne, zadania publiczne, oferty

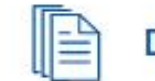

**Dokumenty urzędowe** 

Pisma, sprawozdania, zaświadczenia, wzory dokumentów

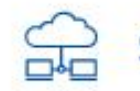

#### **Systemy informatyczne**

ePUAP, System ASG-EUPOS, certyfikaty, uprawnienia, dostępy

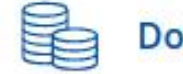

#### Dotacje i dofinansowania

Dofinansowania ze środków UE, dotacje z budżetu gminy/powiatu

**ZOBACZ WSZYSTKIE USŁUGI** 

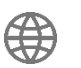

www.gov.pl/mrpit

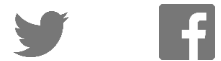

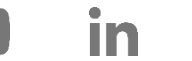

 $\boxed{0}$ 

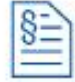

#### Postępowania

Egzekucje komornicze, windykacje, odwołania

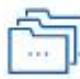

#### Pozostałe sprawy

Geodezja, kartografia, własność przemysłowa i inne usługi

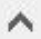

 $\sim$ 

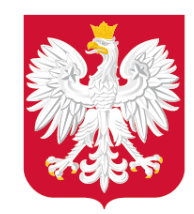

### Usługa – Walidator danych planistycznych na wzór kart usług prowadzonych na stronie GOV.pl

⊙ ⊙∩ Gov.pl > Karty Usług - Ministerstwo Rozwoju, Pracy i Technologii > Skorzystaj z programu "Mieszkanie dla młodych"

### Skorzystaj z programu "Mieszkanie dla młodych"

Jeśli jesteś beneficjentem programu "Mieszkanie dla młodych" i otrzymałeś dofinansowanie wkładu własnego, możesz ubiegać się o dodatkowe finansowe wsparcie w formie spłaty części kredytu. Poniżej znajdziesz najważniejsze informacje.

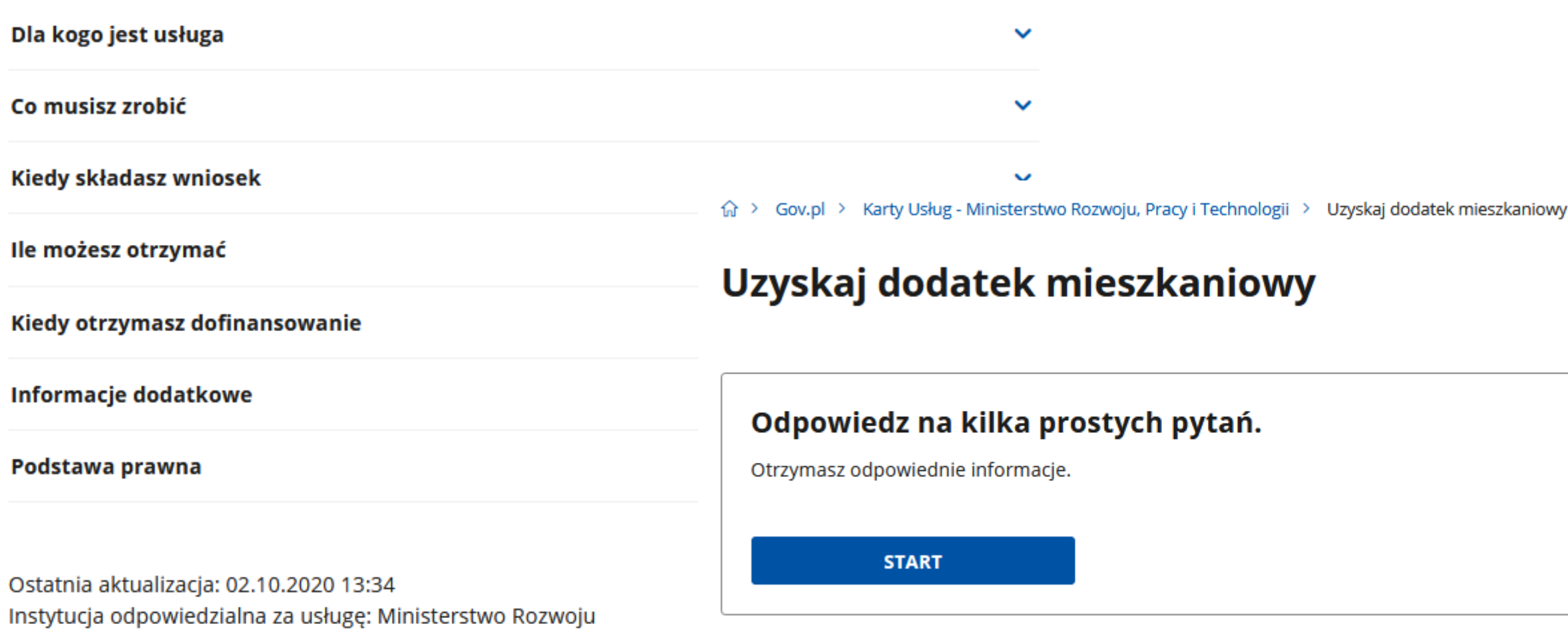

命 > Gov.pl > Skorzystaj z dofinansowania do likwidacji barier architektonicznych

#### < Powrót

### Skorzystaj z dofinansowania do likwidacji barier architektonicznych

Jesteś osobą niepełnosprawną? Masz trudności w poruszaniu się? Chcesz skorzystać z dofinansowania do likwidacji barier architektonicznych? Sprawdź, jak to zrobić.

#### ZŁÓŻ WNIOSEK

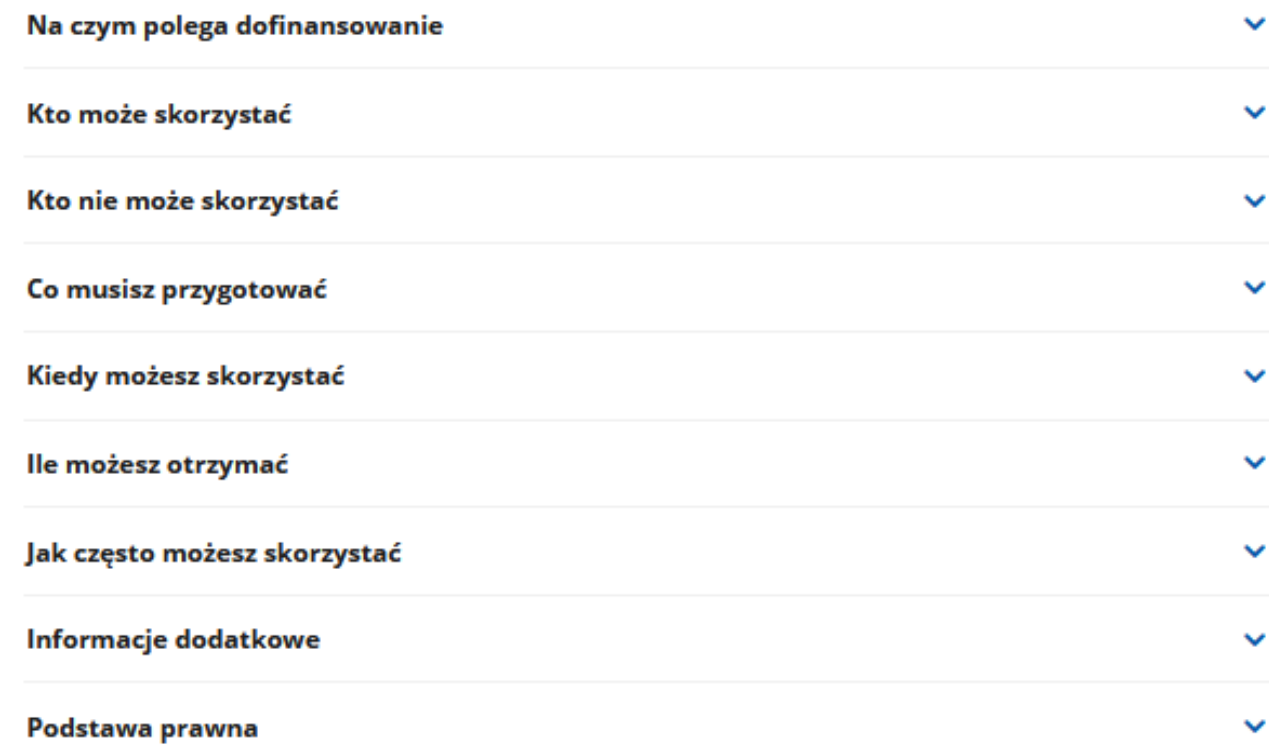

Ostatnia aktualizacja: 19.05.2020 14:58 Instytucja odpowiedzialna za usługę: Państwowy Fundusz Rehabilitacji Osób Niepełnosprawnych, kontakt: zadzwoń:0 800 889 777, napisz: sow\_portal@pfron.org.pl

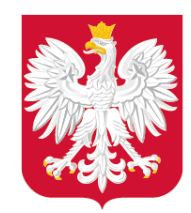

www.twitter.com/mrpit\_gov\_pl

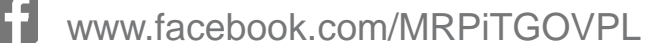

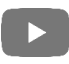

www.youtube.com/MRPIT\_GOV\_PL

- www.linkedin.com/company/mrpit\_gov\_pl In
- $\boxed{\textcircled{\scriptsize{0}}}$ www.instagram.com/ministerstworozwoju

www.gov.pl/rozwoj-praca-technologia

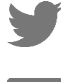

### Zakładka: IIP

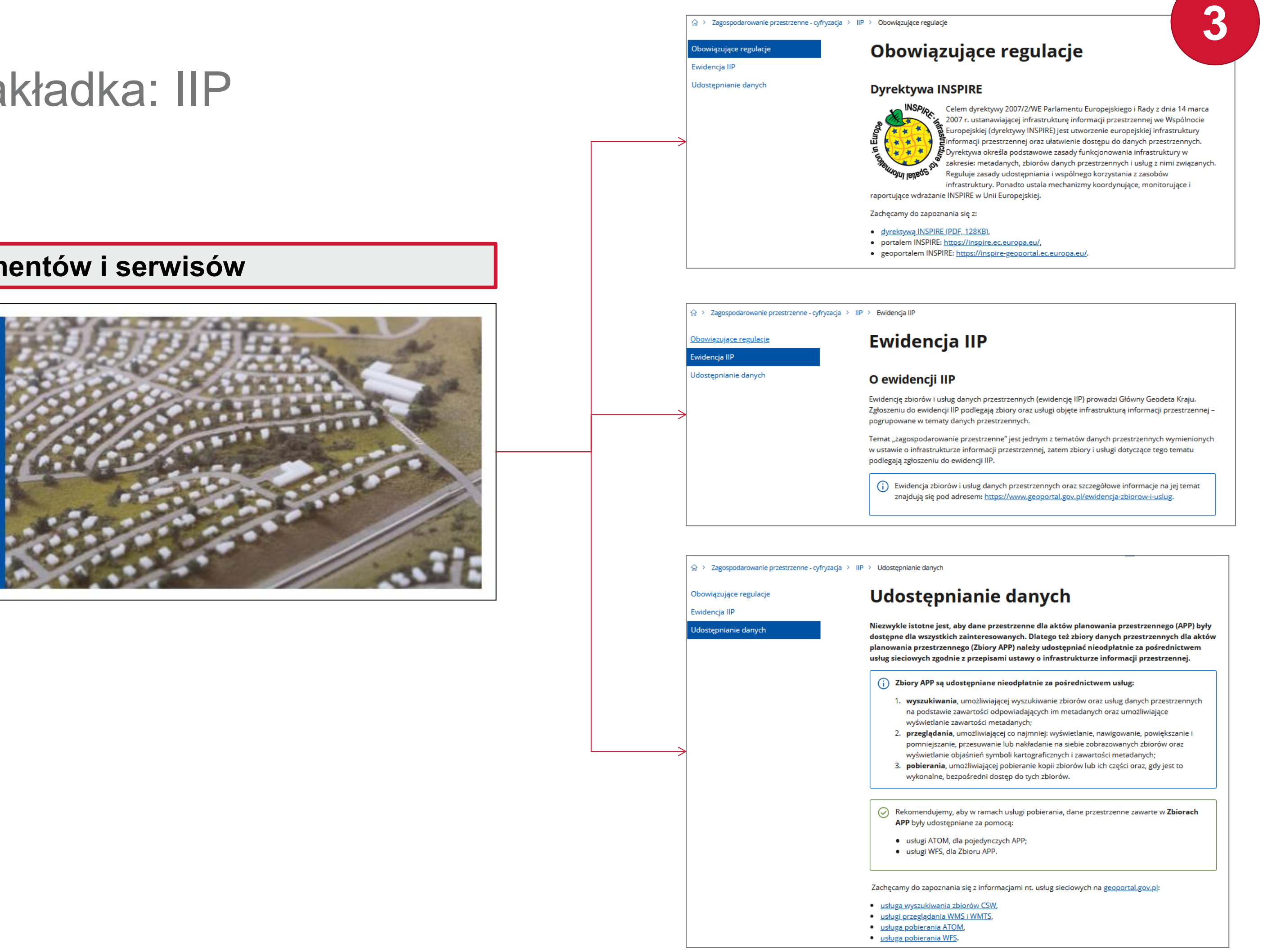

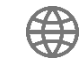

### **Integracja dokumentów i serwisów**

#### Zagospodarowanie Przestrzenne w Infrastrukturze Informacji Przestrzennej

Zagospodarowanie przestrzenne jest jednym z 34 tematów danych przestrzennych objętych Krajową infrastrukturą informacji przestrzennej.

#### **DOWIEDZ SIĘ WIĘCEJ**

### Zagospodarowanie przestrzenne - cyfryzacja

Wiadomości

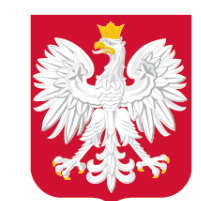

Ministerstwo Rozwoju, Pracy i Technologii

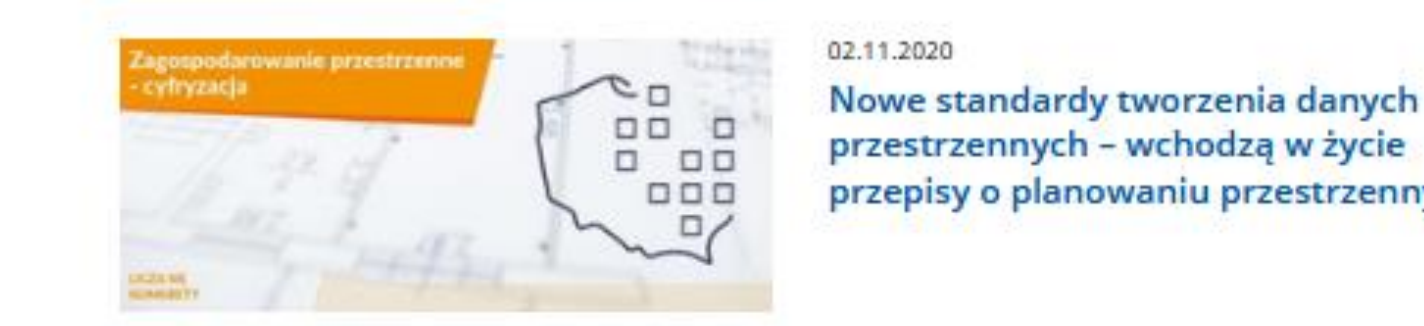

przepisy o planowaniu przestrzennym

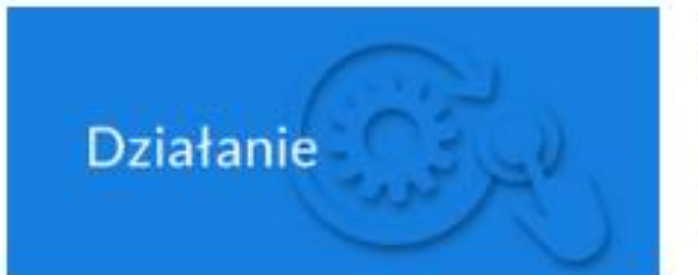

#### 29.10.2020

Rozdział 5a w ustawie o planowaniu i zagospodarowaniu przestrzennym podstawa prawna procesu cyfryzacji planowania przestrzennego

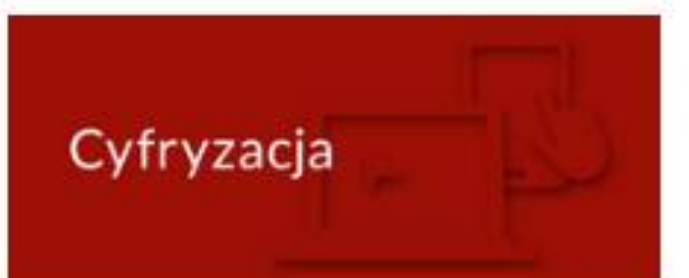

#### 29:10.2020

Narzędzie do cyfryzacji APP - już niebawem

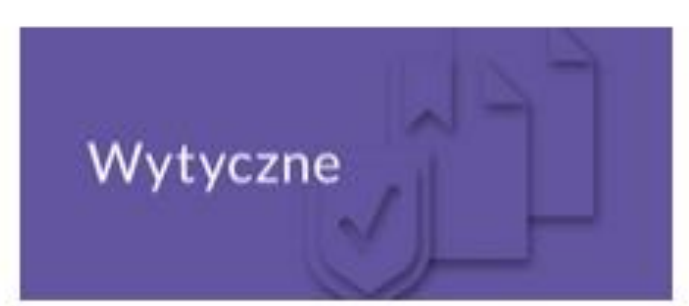

29.10.2020 Specyfikacja danych - trwają<br>intensywne pracz

### Aktualności serwisu

- Sekcja prowadzona na bieżąco,
- Podzielona na 6 kategorii tematycznych:
	- Cyfryzacja,
	- Działanie,
	- Koncepcja,
	- Spotkanie,
	- Współpraca,
	- Wytyczne.
- **Bieżące informacje o wejściu nowych przepisów prawnych,**

 $\lceil$ O

**in** 

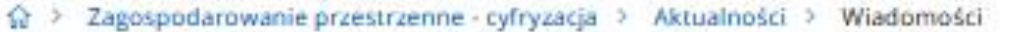

### Wiadomości

Cyfryzacja

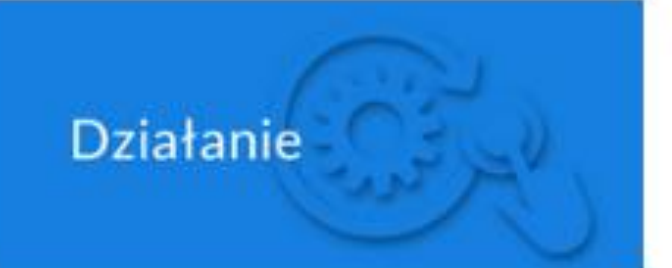

#### 19.11.2020 Wtyczka APP - dostępna wersja 1.1

- **Informacje o aktualizacji plików/materiałów zamieszczonych w serwisie,**
- **Zapowiedzi nowych treści w serwisie.**

H

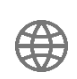

**4**

05.11.2020 Wtyczka APP - skorzystaj już dziś [AKTUALIZACJA 06.11.2020]

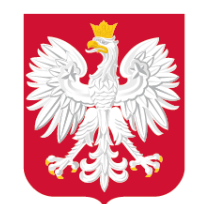

### Kontakt

Wydział Infrastruktury Informacji Przestrzennej Departament Planowania Przestrzennego Ministerstwo Rozwoju, Pracy i Technologii

Chałubińskiego 4/6 00-928 Warszawa E-mail: cyfryzacja.app@mr.gov.pl Tel.: +48225225600

Zachęcamy do korzystania z formularza kontaktowego.

**Uruchomiliśmy adres e-mail dedykowany dla serwisu: cyfryzacja.app@mr.gov.pl**

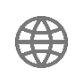

#### Formularz kontaktowy: Zagospodarowanie przestrzenne cyfryzacja

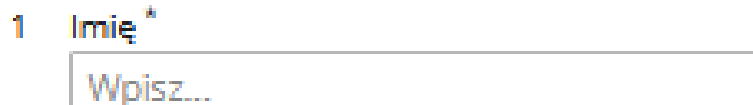

2 Nazwisko

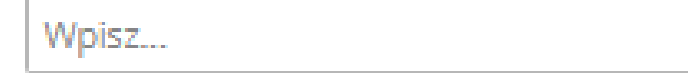

#### 3 Nazwa reprezentowanego podmiotu

Wpisz...

4 E-mail<sup>\*</sup><br>Proszę podać email w formacie np. jan.kowalski@email.com<br>**88** Moisz

Można udzielić jednej odpowiedzi.

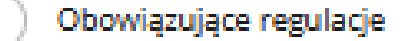

Specyfikacja danych/ schemat UML/ schemat GML

- Planowane regulacje/ Wytyczne
- Harmonizacja INSPIRE
- Narzędzia Wtyczka APP

Narzędzia - Walidator

Inne  $\mathbb{Z}$ 

### www.gov.pl/mrpiit **2000 minutes of the COV** and the COV of the COV of the COV of the COV of the COV of the COV of the COV of the COV of the COV of the COV of the COV of the COV of the COV of the COV of the COV of the COV o

Wpisz...

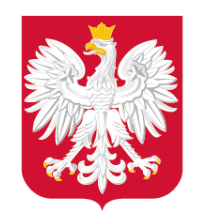

Rozwój serwisu

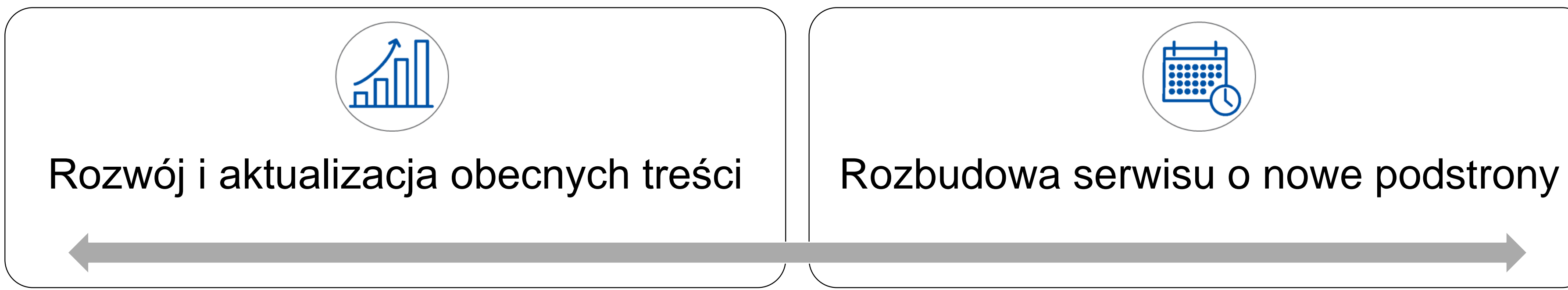

### Przykład

18 listopada zaktualizowaliśmy wersję Wtyczki APP -> aktualizacja poszczególnych podstron.

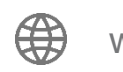

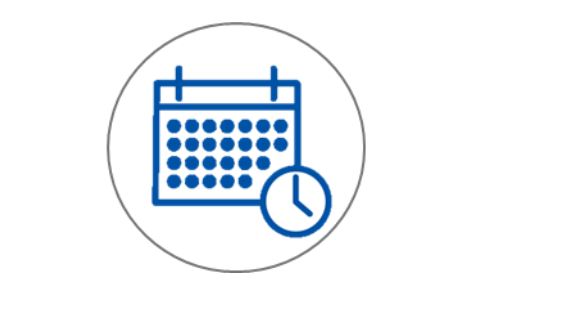

### Przykład

Trwają prace nad podstroną Q&A.

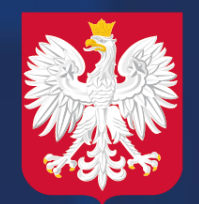

### Serwis będzie stanowił narzędzie do sprawnej i efektywnej komunikacji oraz zapewni dostęp online do bieżących informacji i wytycznych w zakresie cyfryzacji zagospodarowania przestrzennego.

Zaangażowanie różnych podmiotów współuczestniczących w procesie cyfryzacji w dalsze tworzenie serwisu.

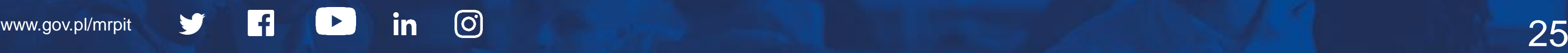

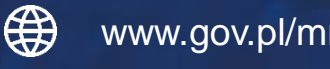

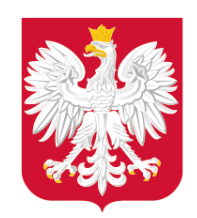

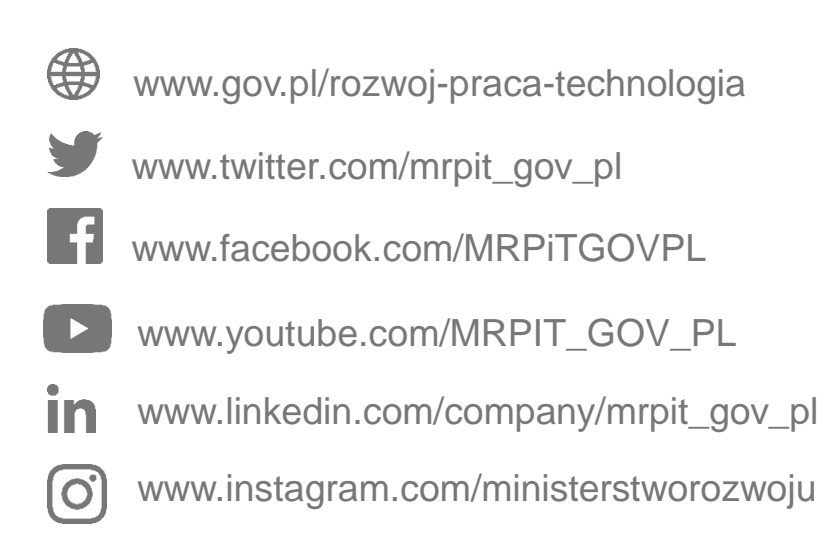

### Kontakt

### Joanna Modzelewska

Starszy specjalista w Wydziale Infrastruktury Informacji Przestrzennej Departament Planowania Przestrzennego e-mail: [cyfryzacja.app@mr.gov.pl](mailto:cyfryzacja.app@mr.gov.pl) https://www.gov.pl/zagospodarowanieprzestrzenne